UNIVERZA V MARIBORU FAKULTETA ZA STROJNIŠTVO

Nejc NOVAK

# **VMESNIK ZA PRENOS GEOMETRIJE IN OBREMENITEV ZA VEZANE RAČUNALNIŠKE SIMULACIJE Z ABAQUSOM**

Magistrsko delo študijskega programa 2. stopnje Strojništvo

Maribor, september 2015

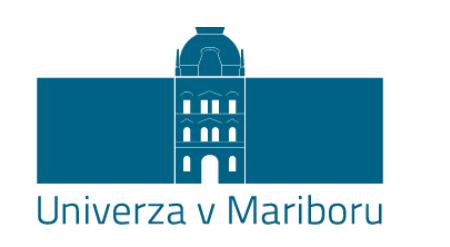

Fakulteta za strojništvo

Magistrsko delo

# **VMESNIK ZA PRENOS GEOMETRIJE IN OBREMENITEV ZA VEZANE RAČUNALNIŠKE SIMULACIJE Z ABAQUSOM**

Študent: Nejc Novak Študijski program 2. stopnje: Strojništvo

Smer: Računalniško inženirsko modeliranje

Mentor: red. prof. dr. Zoran REN

Maribor, september 2015

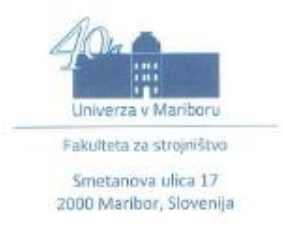

Številka: S-BM0127 Datum: 08.05.2015

Na osnovi 330. člena Statuta Univerze v Mariboru (Uradni list RS, št. 46/2012 - UPB10) izdajam:

#### **SKLEP O MAGISTRSKEM DELU**

NEJCU NOVAKU, študentu študijskega programa 2. stopnje Strojništvo, se dovoljuje izdelati magistrsko delo.

Tema magistrskega dela je pretežno s področja Katedre za konstruiranje in oblikovanje.

Mentor: red. prof. dr. Zoran Ren

Datum veljavnosti teme: 08.05.2016 Tema podaljšana:  $\prime$ 

Naslov magistrskega dela: Vmesnik za prenos geometrije in obremenitev za vezane računalniške simulacije z Abaqusom

Naslov magistrskega dela v angleškem jeziku: Geometry and load transfer interface for coupled computational simulations with Abaqus

Magistrsko delo je potrebno izdelati skladno z »Navodili za izdelavo magistrskega dela« in ga do 8.5.2016 v treh izvodih oddati v pristojni referat za študentske zadeve.

V skladu z Navodili o pripravi in oddaji e-diplom je potrebno magistrsko delo oddati v Digitalno knjižnico Univerze v Mariboru.

Pravni pouk: Zoper ta sklep je možna pritožba na senat članice v roku 15 dni.

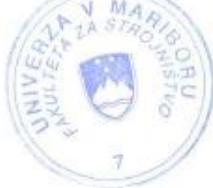

Dekan:

red. prof. dr. Niko Samec

Obvestiti: - kandidata - mentorja - odložiti v arhiv

www.fs.um.si | fs@um.si | T: +386 2 220 7500 | F: +386 2 220 7990 | TRR: 0110 0609 0102 935 | ID DDV: SI 71674705

### **ZAHVALA**

Zahvaljujem se mentorju red. prof. dr. Zoranu Renu in somentorju asist. Aljažu Kovačiču za pomoč in vodenje pri opravljanju magistrskega dela. Zahvaljujem se tudi dr. Mateju Borovinšku za pomoč in nasvete pri pripravi vmesnika.

Posebna zahvala velja staršem, ki so mi omogočili študij in me pri njem spodbujali

# **KAZALO**

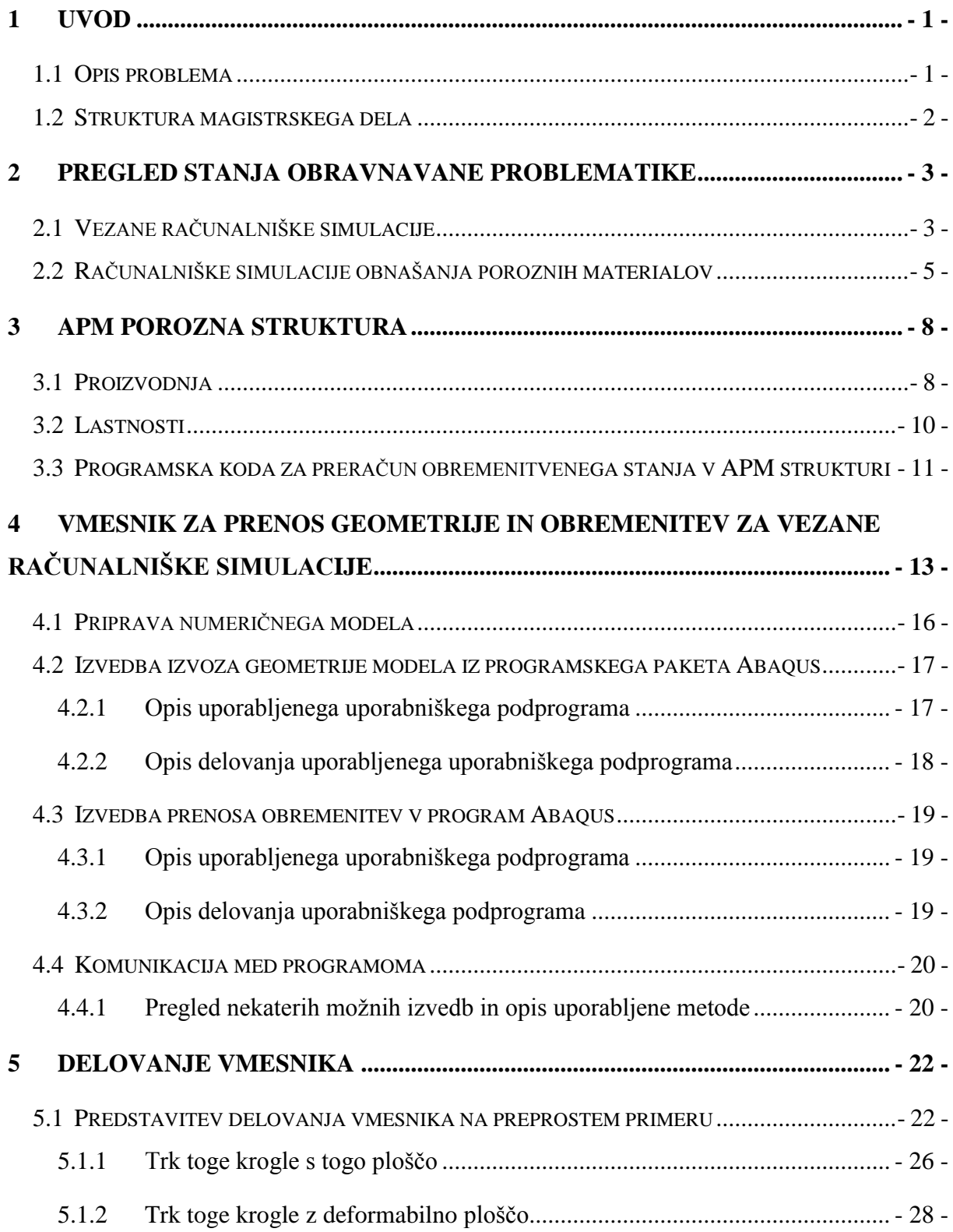

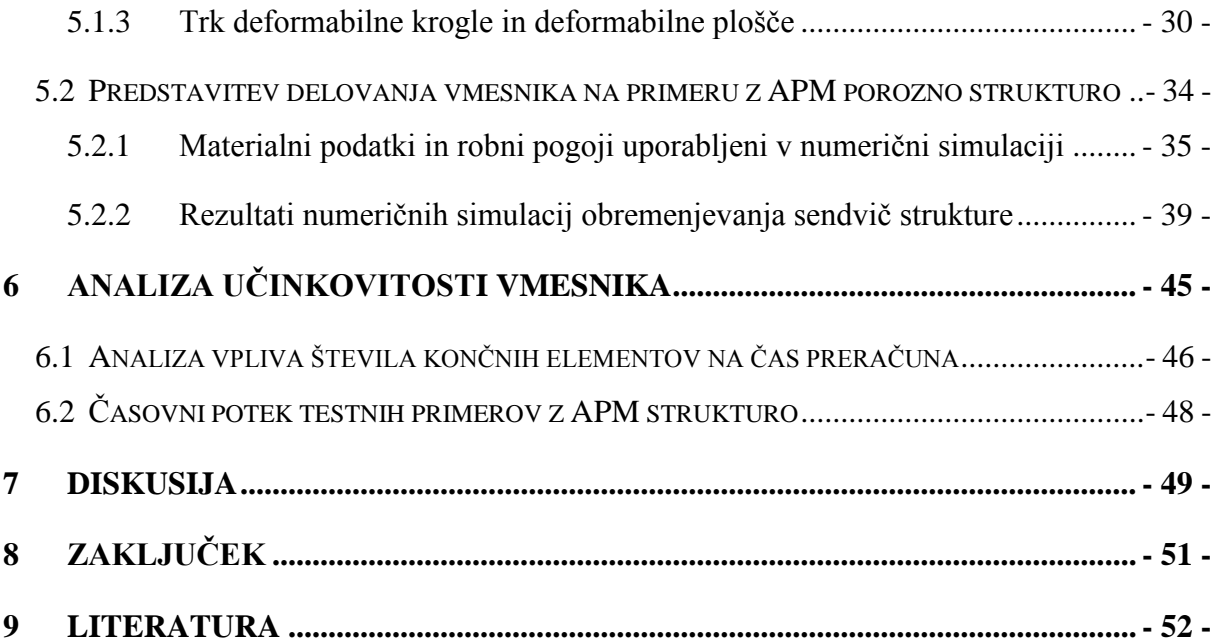

## **VMESNIK ZA PRENOS GEOMETRIJE IN OBREMENITEV ZA VEZANE RAČUNALNIŠKE SIMULACIJE Z ABAQUSOM**

**Ključne besede:** Porozni materiali, vezane računalniške simulacije, Abaqus, uporabniški podprogram

**UDK:** 004.51:004.94:539.43(043.2)

#### **POVZETEK**

*V okviru magistrskega dela je bil razvit vmesnik za prenos geometrije in obremenitev za vezane računalniške simulacije s programskim paketom Abaqus. Vmesnik je osnovan na izmenjavi podatkov o geometriji in obremenitvah med programom Abaqus in poljubno programsko kodo s pomočjo uporabniških podprogramov VUFIELD in VUAMP v programskem paketu Abaqus. Vmesnik lahko uporabimo za vezane simulacije različnih fizikalnih pojavov, pri katerih je obremenitveno stanje odvisno od geometrije. Za verifikacijo so predstavljeni trije testni primeri, kjer je analiziran pravilen prenos obremenitev in ohranitev energije. S testnimi primeri je ovrednotena tudi učinkovitost vmesnika. V nadaljevanju je predstavljeno delovanje vmesnika na primeru obremenjevanja konstrukcije napolnjene s porozno APM strukturo, katere obremenitveno stanje se preračunava v ločeni programski kodi. Nakazane so tudi možnosti za nadaljnji razvoj in uporabo tega vmesnika.*

# **GEOMETRY AND LOAD TRANSFER INTERFACE FOR COUPLED COMPUTATIONAL SIMULATIONS WITH ABAQUS**

**Key words:** Porous materials, coupled computational simulations, Abaqus, user subroutine

**UDK:** 004.51:004.94:539.43(043.2)

#### **ABSTRACT**

*In this master work interface for geometry and load transfer for coupled computational simulations with Abaqus was developed. Interface is based on data exchange on the geometry and loads between Abaqus and any other program code with user subroutines VUFIELD and VUAMP. We can use this interface for coupled computational simulations for many physical phenomenon in which the load state depending on the geometry. Verification and effectiveness analysis of interface are based on three simple examples. The following is also present test case of sphere impact on porous sandwich structure made from APM elements. Possibilities for further development and use are suggested.*

### <span id="page-8-0"></span>**1 UVOD**

#### <span id="page-8-1"></span>**1.1 Opis problema**

Vezane računalniške simulacije se dandanes vse pogosteje uporabljajo zaradi vse zahtevnejših uporabnikov, ki želijo simulirati več različnih fizikalnih pojavov v enem numeričnem modelu. Tega se zavedajo tudi razvijalci programske opreme, ki dopuščajo uporabniku komunikacijo z jedrom programske opreme in dodajanje uporabniških zahtev in nastavitev pri preračunu. Ob tem lahko preko teh vmesnikov program tudi komunicira z drugim programom in na tak način uporabimo to lastnost za izdelavo vmesnika za vezane računalniške simulacije, kar je prikazano v tem delu. Eden izmed problemov vezanih simulacij je ta, da je vloženega veliko dela in časa v pripravo programskih kod in vmesnikov za posamezne vezane simulacije, potem pa lahko v večini primerov simuliramo le specifičen izbrani fizikalni primer. Namen tega dela je ta, da se razvije takšen vmesnik, ki ga bo le z nekaj modifikacijami mogoče uporabiti za povsem drug fizikalni problem.

Za predstavitvene primere delovanja vmesnika so uporabljeni tudi primeri obremenjevanja porozne strukture APM. Računalniške simulacije obremenjevanja poroznih materialov po metodi končnih elementov so zaradi same geometrije materiala brez določenih poenostavitev na makroskopskem nivoju praktično neizvedljive. Tako smo med prvimi uporabili vezane simulacije poroznih gradiv med programskim paketom Abaqus in programsko kodo, ki je bila razvita v okviru dela mladega raziskovalca na doktorskem študiju in preračunava obremenitveno stanje APM porozne strukture v različnih konstrukcijah. Vmesnik razvit za potrebe vezanih numeričnih simulacij nam torej omogoča simuliranje obnašanja s poroznimi strukturami APM polnjenih konstrukcijskih elementov, vendar ga lahko z nekaj modifikacijami prilagodimo tudi za vezane simulacije s katerokoli drugo programsko kodo, ki preračunava napetostno stanje v odvisnosti od pomikov.

#### <span id="page-9-0"></span>**1.2 Struktura magistrskega dela**

Magistrsko delo je strukturirano tako, da je v začetku zajet pregled dosedanjih dosežkov različnih avtorjev na obravnavanem področju – predvsem na področju vezanih računalniških simulacij in numeričnih simulacij obremenjevanja poroznih struktur. Temu sledi opis v nadaljevanju analizirane porozne strukture APM, kjer je predstavljen način proizvodnje, mehanske in geometrijske lastnosti same strukture. Sledi predstavitev že razvite programske kode, ki preračunava obremenitveno stanje v APM strukturi in je uporabljena tudi v kasnejših predstavitvenih primerih delovanja. V naslednjem poglavju je predstavljena struktura in delovanje vmesnika. V nadaljevanju so za verifikacijo vmesnika predstavljeni trije preprosti primeri na katerih je tudi predstavljeno delovanje samega vmesnika, ki povezuje programski paket Abaqus in lastno razvito programsko kodo v programskem jeziku C++. Zadnji od teh preprostih primerov pa že povezuje programski paket Abaqus in programsko kodo za preračun obremenitvenega stanja v APM porozni strukturi. Tem preprostim primerom nato sledi zgled uporabe vmesnika za simuliranje obnašanja APM porozne strukture ob udarnih obremenitvah.

V nadaljevanju je nato predstavljena analiza učinkovitosti vmesnika, ki je ob razvitju novega vmesnika za numerični preračun vezanih simulacij zelo pomembna, saj lahko le z njo predstavimo zmogljivosti vmesnika. Po analizi učinkovitosti sledita diskusija in zaključek, v katerih je zajetih tudi nekaj idej za nadaljnje izboljšave in uporabo vmesnika.

### <span id="page-10-0"></span>**2 PREGLED STANJA OBRAVNAVANE PROBLEMATIKE**

#### <span id="page-10-1"></span>**2.1 Vezane računalniške simulacije**

Vezane računalniške simulacije so v današnjih dneh postale vsakdanji standard na področju zahtevnih inženirskih simulacij. Numerične simulacije vezanih problemov sodijo v področje tako imenovanih več-fizikalnih problemov, gre pa za simulacije dveh ali več različnih disciplin inženirskih problemov, ki se izvajajo hkrati z upoštevanjem medsebojnih vplivov. Veliko vezanih simulacij se uporablja na področju povezave enačb mehanike tekočin in mehanike trdnin, kjer v večini primerov preučujejo vpliv toka tekočine na obremenitveno stanje v konstrukcijah, katere tekočina obteka, v primeru močno vezanih simulacij pa se upošteva tudi vpliv spremembe geometrije konstrukcije na tok [19]. Veliko je tudi drugih načinov uporabe vezanih numeričnih simulacij v katerih predpisujemo določene značilnosti samega material pod določenim načinom obremenjevanja, katerega v vgrajenih materialnih modelih v programskem paketu Abaqus ni mogoče zajeti [3] [13]. Lahko pa tudi predpišemo določene lastnosti materiala ob temperaturni obremenitvi, ki nastopi ob obdelavi [16]. Kot je razvidno iz teh reprezentativnih primerov je področje vezanih numeričnih simulacij zelo široko in zavisi od tega katere vse fizikalne (lahko tudi kemične) pojave namerava uporabnik zajeti v numerični simulaciji.

Največkrat se za analizo vezanih problemov uporabljajo dinamične numerične simulacije (eksplicitne ali implicitne), pri katerih skozi čas potujemo proti rešitvi problema. Za statične analize pa lahko vključimo navidezni časovni parameter, ki nam izboljša konvergenco preračuna. V splošnem se uporabljajo trije različni pristopi k reševanju vezanih računalniških simulacij [21]:

- Eliminacija polja (eno ali več polj numeričnega modela je eliminiranih iz preračuna s tehnikami kot so integralska transformacija ali reduciranje modela)
- Monolitni pristop (enačbe obeh oz. vseh fizikalni problemov v analizi se rešujejo hkrati z eno programsko kodo)
- Razdeljeni pristop (enačbe obeh oz. vseh fizikalni problemov v analizi se rešujejo ločeno v dveh ali več ločenih programskih kodah)

Prvi pristop se uporablja zelo redko, saj s poenostavitvijo eliminacije dela problema močno vplivamo na rešitev, kar težko popravimo s korekcijskimi tehnikami. Pri monolitnem pristopu uporabljamo eno programsko kodo, ki le ta pa mora biti posebej razvita za določen primer in kombinacijo fizikalnih pojavov. Tak pristop nam omogoča sočasno iskanje rešitve po časovnih korakih, kar ima posledico v tem, da imamo celoten čas izpolnjene pogoje vezave na meji med obema fizikalnima problemoma, kar izboljša stabilnost simulacije. Ker rešujemo oba fizikalna problema v eni programski kodi, pa pridemo tudi do nekaterih težav, kot so: veliko število enačb, ki jih je potrebno rešiti hkrati, ter neugodne lastnosti globalne matrike, ki ni več simetrična in pozitivno definitna, saj je sestavljena iz dveh ali več matrik z različnimi lastnostmi in karakteristikami.

Pri razdeljenem pristopu pa se enačbe za vsak posamezni fizikalni problem rešujejo v ločenih programskih kodah. Pri tem pristopu torej rešujemo problem, ki je prostorsko razdeljen na dele oz. prostorske domene, ki sovpadajo s posameznimi fizikalnimi področji. To ima pomembno prednost, saj lahko uporabimo že razvite programske kode za posamezno fizikalno področje in uredimo samo izmenjavo informacij o vrednostih določenih spremenljivk med programskima kodama. Na tem mestu je potrebno poudariti, da imamo pri tem pristopu v vsakem primeru in vsakem časovnem trenutku določen časovni zamik preračunov v obeh domenah, ki pa na končne rezultate ne vpliva. Pri razdeljen pristopu torej obravnavamo dve ali več izoliranih območij, ki pa so povezana preko interakcij med območji. Vpliv teh interakcij lahko predpišemo na posamezno območje kot zunanji robni pogoj. Vsaka programska koda torej rešuje svoje fizikalno področje, med seboj pa jih povežemo z algoritmom, ki izmenjuje podatke med obema programskima kodama. Ta algoritem je lahko izveden na dva načina in tako ločimo [20] :

- Enosmerne vezane simulacije
- Dvosmerne vezane simulacije

Pri enosmernih vezanih simulacijah vpliva samo eno območje na drugo, kot bi bil primer toka tekočine okrog strukture in bi na strukturo deloval tlak - nazaj na tekočino oz. programsko kodo za preračun tekočine pa se ne bi prenesla informacija o spremembi geometrije strukture, torej kot bi obravnavali togo telo. Pri dvosmerni vezanih simulacijah pa se prenese tudi informacija o spremembi geometrije strukture. Nadalje ločimo dvosmerne vezane simulacije na močno in šibko vezane. Pri močno vezanih v vsakem časovnem koraku preverjamo konvergenco na meji med obema področjema, kar v šibko vezanih ne počnemo in direktno preidemo v naslednji časovni korak [20].

V splošnem so dvosmerno vezane simulacije bolj natančne, predvsem za primere velikih deformacij. Vendar nam enosmerne vezane simulacije nudijo precej krajše čase preračuna, kar lahko pri nekaterih problemih, kjer ne pride do tako velikih deformacij, s pridom uporabimo in dosežemo podobno natančnost kot pri dvosmerno vezanih simulacijah.

#### <span id="page-12-0"></span>**2.2 Računalniške simulacije obnašanja poroznih materialov**

Numerične simulacije obnašanja poroznih materialov so v današnjih dneh, ko porozni materiali vse bolj prehajajo v uporabo, zelo pomemben faktor pri testiranju lastnosti teh gradiv. Numerične simulacije so cenejše od realnih eksperimentov, ob tem pa lahko v njih variiramo več parametrov in spremljamo njihov odziv - vendar pa zaradi same geometrije večine poroznih gradiv to ni tako preprosto. Že avtor v eni izmed najbolj citiranih knjig s področja poroznih materialov [1] navaja dobro ujemanje rezultatov numeričnih simulacij, eksperimentov in empiričnih enačb obnašanja poroznih materialov pri tritočkovni upogibni obremenitvi. Vendar so v večini primerov eksperimentalna testiranja in empirične enačbe izpeljane na primerih preproste geometrije, preprostih obremenitvenih primerov in na osnovi homogeniziranih materialnih parametrov porozne strukture. Kar nam ne omogoča detajlnega vpogleda v dogajanje v samem poroznem materialu in seveda ne moremo predvidet obnašanja konstrukcij, ki nimajo standardnih oblik. Prav iz teh razlogov je zato uporaba numeričnih simulacij upravičena in smiselna.

Pri tem je problem predvsem potrebna uporaba zelo majhne velikosti končnih elementov, da lahko pravilno opišemo geometrijo porozne strukture. Potreba po tako majhni velikosti končnih elementov izhaja iz geometrijske zgradbe, saj v večini primerov porozne materiale sestavljajo zelo tanke stene por, za pravilno diskretizacijo pa potrebujemo vsaj 3-5 končnih elementov po debelini stene. Ravno to je največja težava pri poroznem materialu katerega numerične simulacije so prikazane v tem delu, saj ima material zelo zapleteno zaprto-celično strukturo. Zaradi tega so do danes z metodo končnih elementov večinoma testirali en sam element APM s homogeniziranim materialnim modelom pri tem pa uporabili tudi določene druge poenostavitve, kot je na primer uporaba simetrijskega numeričnega modela za zmanjšanje računskega časa [9]. Globalni odziv homogeniziranega modela naj bi bil enak odzivu APM elementa - takšne materialne podatke lahko pridobimo le s postopkom optimizacije, vendar je uporaba tega materialnega modela še vedno omejena nekje na območje do 20% specifične deformacije. V nadaljevanju so avtorji [10] izdelali numerični model na osnovi mikro-računalniške tomografske analize geometrije enega APM elementa, vendar je že pri enem APM elementu število diskretiziranih vozlišč doseglo velikostni razred 10<sup>6</sup>. Ta poenostavitev nam sicer omogoča natančen vpogled v potek deformiranja v samem APM elementu in nam omogoča uporabo modela do 70% specifične deformacije, a se pojavi težava ko želimo simulirati obremenjevanje hibridne APM strukture v kateri je več APM elementov povezanih med sabo. Že pri enem samem APM elementu je zaradi zapletenosti geometrije potrebno uporabiti simetrijske robne pogoje, da časi simulacije ne presežejo realnih zmožnosti (avtorji navajajo čas preračuna več kot 4 mesece, če bi uporabili celoten model brez simetrijskih robnih pogojev). Uporaba simetrije je za analizo posameznih APM elementov še dopustna, za numerične simulacije več elementov - ki sestavljajo hibridno APM strukturo, pa je to praktično nemogoče in glede na današnje računalniške zmogljivosti je potrebno uporabiti druge poenostavitve.

Ena izmed možnih poenostavitev je uporaba reprezentativnega volumskega elementa, kateri nam omogoča uporabo volumskih končnih elementov v celotnem območju (pore in stene strukture večih APM elementov), ki ga zaseda hibridna porozna struktura – v primeru sendvič struktur pa lahko vključimo v ta volumen tudi zunanje površine, ki obdajajo porozno strukturo. Za potrebe takšnih simulacij je bilo z optimizacijo razvitih več materialnih modelov, ki uporabljajo reprezentativni volumski element in nato uporabijo periodične robne pogoje na celotnem modelu [11]. Pri tej metodi se ukvarjamo predvsem z vprašanjem, kako homogenizirati majhen reprezentativni volumenski element  $\Omega^{RVE}$  telesa  $\Omega$ , da bo njegov odziv enak odzivu realne strukture. Ta reprezentativni volumski element nato nadomestimo volumskim elementom  $\Omega^{RVE*}$ , katerega efektivnih materialnih lastnosti zaenkrat še ne poznamo. Shematičen potek tega postopka je prikazan na sliki 2.1.

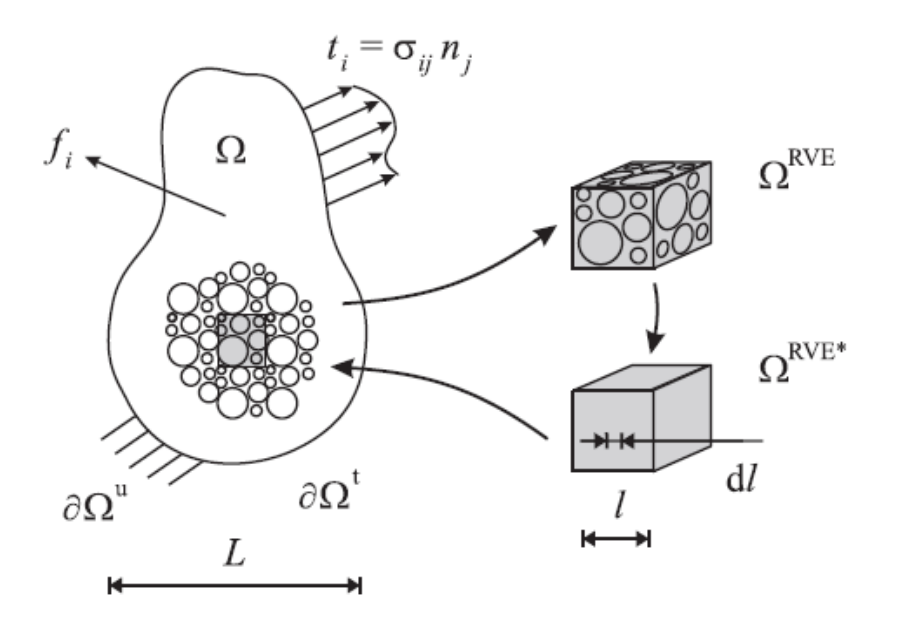

Slika 2.1: Modeliranje materiala z reprezentativnim volumnom [11]

Efektivne materialne lastnosti morajo biti definirane tako, da je odziv obeh volumnov enak. To preverjamo s primerjavo reverzibilne deformacijske energije v obeh volumnih v vseh referenčnih deformacijskih stanjih ter tudi na vseh nivojih v hierarhični zgradbi, ki je opisana v nadaljevanju. To shemo lahko tako zaradi načina preverjanja tako uporabimo na primeru malih ali velikih deformacij, brez težav pa jo lahko apliciramo tudi na področje termičnih problemov.

Predstavitev sendvič materiala z reprezentativnim volumnom zahteva tudi pravilno strukturno hierarhijo, v kateri je v primeru APM porozne strukture na dnu notranja zgradba APM elementa, sledi APM element, nato sledi jedro sendvič strukture in na koncu celotna komponenta, kar je prikazano na sliki 2.2 [11].

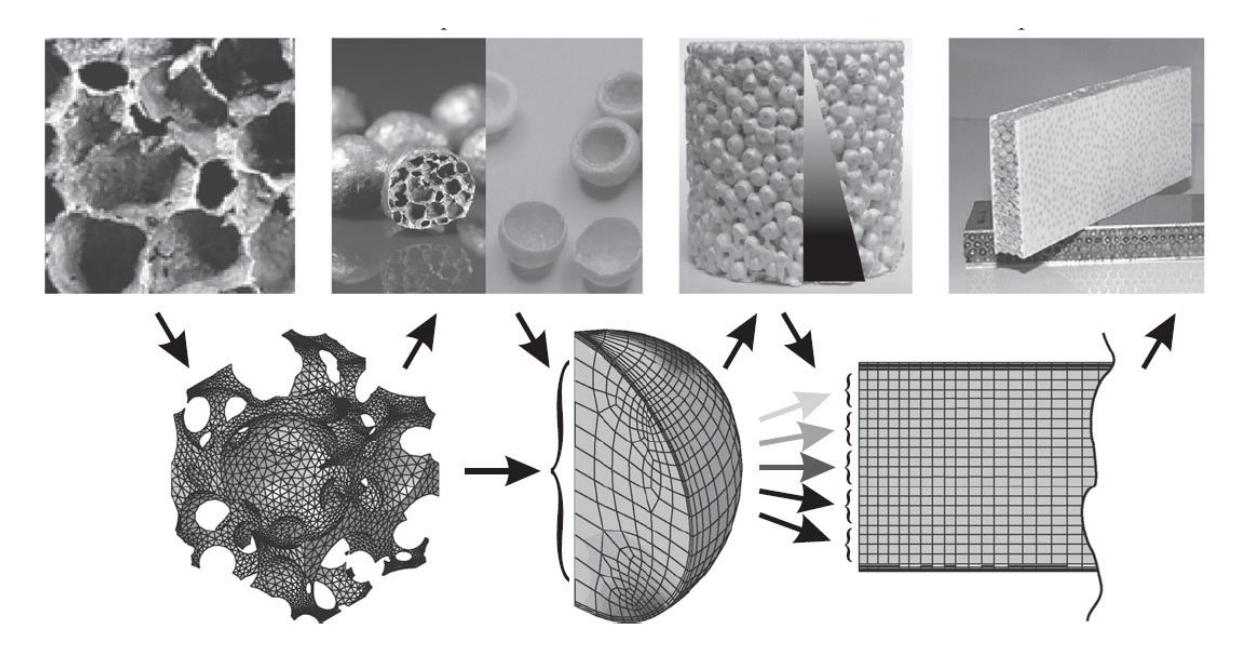

Slika 2.2: Strukturna hierarhija v primeru uporabe reprezentativnega volumna (najnižji nivo v hierarhiji je prikazan na levi) [11]

Kot je razvidno iz predhodno opisanega postopka je za določitev pravilnih materialnih parametrov potrebno veliko dodatnega preračunavanja kar je lahko problem pri večjih numeričnih modelih. Simulacije teh materialov v realnih konstrukcijah na tak način so še zaenkrat omejene, saj ni na voljo primernih računskih kapacitet, tako da je potrebno posegati po drugih metodah poenostavitev, ki bi potencialno lahko omogočile krajše čase preračunov – ena od njih je predstavljena tudi v tem delu in je opisana pozneje v svojem podpoglavju.

### <span id="page-15-0"></span>**3 APM POROZNA STRUKTURA**

Kovinske pene – še posebej tiste izdelane iz aluminija, se ponašajo z unikatno kombinacijo nizke gostote, visoke trdnosti napram masi in pa tudi odlično sposobnost absorbcije energije, ob tem jih lahko uporabimo tudi kot zvočne ali vibracijske zaščite. Številne študije so pokazale njihov potencial v različnih aplikacijah [6] [7] [8] [9], še vedno pa je težava teh materialov njihova cena in namenska izdelava za določene dele konstrukcij ali strojev. Prednost v nadaljevanju predstavljenega materiala pa je prav to, da ga lahko nasujemo v poljubne votle konstrukcijske ali strojne elemente, ki morajo biti med izdelavo porozne stukture na eni strani odprti. Nato pa samo s temperaturno obdelavo (katera ne doseže temperatur za materialne mikrostrukturne spremembe) povežemo porozno strukturo in material konstrukcije, ki jo obdaja.

Iz predhodno navedenih razlogov je bil tako razvit postopek, ki omogoča izdelavo bolj fleksibilnih poroznih materialov, pri katerih lahko lažje nadzorujemo strukturne nehomogenosti, kar rezultira v večji homogenosti in pravilni razporeditvi por v materialu. APM (Advanced Pore Morphology) porozna struktura je bila razvita v inštitutu Fraunhofer IFAM Bremen, Nemčija [5]. Njena glavna inovacija je to, da sta dva glavna procesa v proizvodnji poroznih materialov ločena na dva dela:

- Ekspanzija pene
- Oblikovanje poroznega izdelka

#### <span id="page-15-1"></span>**3.1 Proizvodnja**

Proizvodni postopek je razdeljen v dve fazi, kot je omenjeno že predhodno. Prva faza je sestavljena iz povezovanja (stiskanja) prahu osnovnega material AlSi7 ali AlSi 10 (tehnologija CONFORM®) in posebnega valjanja pri katerem dodamo sredstvo za penjenje TiH2, da pridobimo tako imenovani prekurzor. Prekurzor je zatem narezan na majhne volumne, ki nato pri temperaturi 700°C (3-5 min.) ekspandirajo v krogelne elemente zaradi vsebnosti sredstva za penjenje TiH2. Geometrija posameznih elementov ni popolnoma sferična, saj med postopkom ekspandiranja gravitacijske sile deformirajo tekočo aluminijevo peno, ki leži na tekočem traku. Posledica tega delovanja je delno eliptična oblika elementov, kar je razvidno slike 3.1.

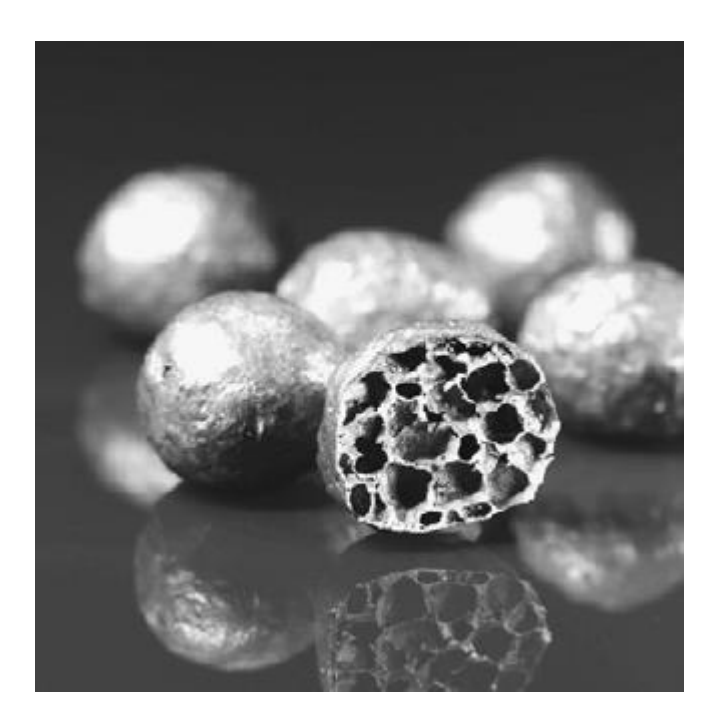

Slika 3.1: APM element [7]

V drugi fazi izdelovalnega procesa je nato potrebno zagotoviti, da se ti elementi povežejo v hibridni porozni material. Za to je potrebno na površino elementov nanesti prevleko. V ta namen sta bili razviti dve metodi:

- Oplaščevanje elementov s Poliamidom 12 (PA 12) [15] :
	- o PA 12 je termoplastični polimer, ki se uporablja za antikorozijsko prevleko kovinskih komponent.
	- o PA 12 ima temperaturo tališča 176°C.
- Oplaščevanje elementov z materialom Araldyte AT 1-1 (EP)
	- o Eno komponentno termoplastično lepilo
	- o Temperatura tališča je identificirana pri 70°C

V postopku oplaščevanja so APM elementi segreti na temperaturo višjo od temperature tališča materiala prevleke (PA12 ali EP), nato pa so preneseni v posodo s prahom materiala prevleke. Ko pride material prevleke v kontakt z vročim elementom se stali in tvori površinski film, katerega debelino lahko reguliramo s temperaturo APM elementov.

Po oplaščevanju so APM elementi pripravljeni na vgradnjo v različne votle konstrukcije in elemente v katerih lahko z različnimi velikostmi elementov tudi gradiramo poroznost. Po segrevanju na določeno temperaturo, ki je odvisna od veziva, se nato ti elementi povežejo med seboj in na konstrukcijo - takrat lahko porozno strukturo imenujemo hibridna porozna struktura.

#### <span id="page-17-0"></span>**3.2 Lastnosti**

Zaradi mehanskih in toplotnih lastnosti imajo APM pene širok spekter možnih aplikacij, npr.: kot elementi za ojačitev votlih konstrukcij, kot strukturni elementi, v elementih za absorpcijo deformacijskega dela, v elementih za dušenje vibracij in kot komponente kompozitnih materialov. Pri lastnostnih hibridnih poroznih struktur - kot je tudi APM struktura, moramo ločevati med lastnostmi posameznega dela strukture (APM element) in celotne hibridne strukture. V več delih raziskovalcev so analizirani tako posamezni elementi, kot tudi celotne hibridne porozne strukture iz več povezanih APM elementov.

Pri geometrijskih lastnosti posameznega elementa je pomembno predvsem oblika, število por in njihova velikost iz česar lahko izračunamo poroznost posameznega elementa, kar ključno vpliva na mehanske lastnosti porozne strukture. V ta namen je bil razvit postopek analize zgradbe porozne strukture posameznih APM elementov, ki temelji na analizi podatkov pridobljenih z računalniško mikro-tomografijo [17] [18]. Pomembna prednost geometrije in načina izdelave APM elementov je tudi ta, da lahko gradiramo poroznost v končnem izdelku. To naredimo tako, da v konstrukcijo nasujemo različne velikosti APM elementov po različnih območjih. Tako lahko na primer v prosto ležeč nosilec v osrednjem delu vgradimo APM elemente manjšega premera, kar pomeni nižjo poroznost saj je med posameznimi elementi manj praznega prostora. Na prostih koncih nosilca, kjer nosilec ni tako obremenjen pa vgradimo APM elemente večjega premera, kar nam povzroči višjo poroznost zaradi večjega vmesnega prostora med posameznimi APM elementi.

Mehanska testiranja so bila do sedaj opravljena predvsem na primerih enega elementa in na primerih hibridne porozne strukture valja [7] [9] [10]. Deformiranje enega ali več elementov opisujejo avtorji v [7], kjer je bil preučen tudi vpliv veziva na mehanske lastnosti hibridne strukture. V nadaljevanju je bilo raziskano še področje občutljivosti na hitrost deformacije [9], kjer je ugotovljena le manjša občutljivost na hitrost obremenjevanja med kvazi-statičnimi in dinamičnimi tlačnimi obremenitvami. Pomemben napredek k razumevanju mehanizma deformacije poroznih struktur ponuja tudi uporaba IR termografije, ki jo lahko uporabimo zaradi segrevanja materiala pri hitri plastični deformaciji. S tem postopkom so tako ugotovili, da se plastična deformacija začne na lupini APM elementa in se nato širi v njegovo notranjost v obliki strižnih pasov [9].

## <span id="page-18-0"></span>**3.3 Programska koda za preračun obremenitvenega stanja v APM strukturi**

V predhodnih poglavjih je predstavljeno osnovna analogija in možnosti numeričnih simulacij poroznih struktur, kasneje pa predstavljene še lastnosti APM porozne strukture. Iz zapisanega je razvidno, da je zelo pomembno najti način, ki bi omogočal hitrejše in še vedno dovolj zanesljive numerične simulacije obremenjevanja porozne strukture. S tem namen je bil razvit nov postopek numeričnega preračuna, ki se še do zdaj ni uporabljal za simulacije obremenjevanja APM poroznih struktur.

Programska koda je bila razvita v okviru raziskovalnega dela mladega raziskovalca na doktorskem študiju [22] [23]. Namen programske kode je zagotoviti hitrejši preračun napetostno deformacijskega stanja APM strukture med mehanskim obremenjevanjem. Kot je že predhodno omenjeno je uporaba metode končnih elementov za numerične simulacije APM struktur zelo omejena. Razvitih je bilo več različnih pristopov k simuliranju, vendar noben ne opiše natančno obnašanja hibridne APM strukture, ki je sestavljena iz več APM elementov. Določeni avtorji [11] so sicer prišli do dobrega ujemanja rezultatov z eksperimentalnimi testiranji, vendar v njihovem pristopu ne obravnavajo kontaktov med APM elementi in njihovih medsebojnih premikov v strukturi, kar lahko pomembno vpliva na globalni odziv APM strukture med obremenjevanjem. Iz teh razlogov je bil razvit nov način simuliranja obnašanja APM strukture med obremenjevanjem, in sicer s pomočjo metode diskretnih delcev (MDD) [24]. Pri metodi diskretnih delcev je vsak APM element diskretiziran z enim vozliščem in obravnavan kot dinamično samostojno telo z lastnimi materialnimi lastnostmi, ki vplivajo na njegovo obnašanje v kontaktu. Iz tega razloga MDD omogoča hitrejše simulacije mehanskega obnašanja APM struktur, saj je posamezen element APM diskretiziran le z enim vozliščem in ne z več tisoč vozlišči, kot je bilo predstavljeno predhodno.

Pri uporabi MDD je vsak APM element modeliran kot samostojni delec, diskretiziran z enim vozliščem, s pripadajočo maso *m* in okolico, določeno s polmerom *r*. V pripravi modela za preračun je potrebno najprej »nasuti« APM elemente v izbrano konstrukcijo oziroma generirati topologijo računalniških modelov poroznih struktur. V razviti programski kodi je to narejeno tako, da z določeno frekvenco »spuščamo« delce v konstrukcijo, kjer se porazdelijo po prostoru zaradi delovanja gravitacije in kontaktnih sil, ki so izračunane s pomočjo kazenske kontaktne metode [23].

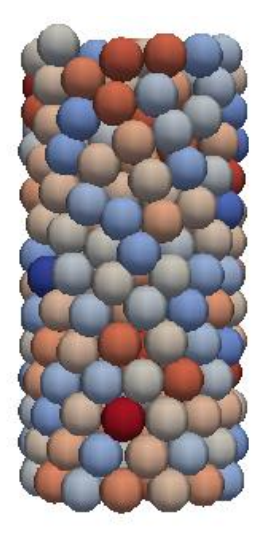

Slika 3.2: Generirana topologija računalniškega modela APM strukture

Po generaciji topologije modela lahko nadaljujemo s preračunom gibanja delcev med obremenjevanjem, ki je osnovan na kinematičnih enačbah v katerih je kontakt preračunan kot kombinacija normalne in tangencialne komponente kontaktne sile. Normalna sila kontakta je sestavljena iz elastičnega prispevka in prispevka dušenja, ob tem pa je v modelu vključen tudi plastičen kontaktni model. Ta je vključen v preračun kontaktnih sil kot pogoj, kateri je odvisen od deformacije opazovanega delca. Tangencialna sila je izračunana s pomočjo Coulombovega trenja in je uporabljena za kontakt s stenami posameznega primera oziroma konstrukcijo v kateri so APM elementi (cev, plošča,…). Za trenje med delci je uporabljen progresivni model trenja, pri katerem koeficient trenja narašča z deformacijo delcev v kontaktu [22]. Deformacijska karakteristika posameznega APM elementa je osnovana na primerih eksperimentalnega testiranja posameznih APM elementov [9]. Ob deformaciji posameznega APM elementa je v preračun zajet tudi preračun deformacije veziva med elementi, katerega obnašanje je bilo preučeno z enoosnimi nateznimi preizkusi na realnih vezeh med APM elementi. Zaradi izrazite nelinearnosti numeričnega preračuna teh problemov je za preračun uporabljena eksplicitna časovna integracija po metodi Runge-Kutta četrte stopnje.

# <span id="page-20-0"></span>**4 VMESNIK ZA PRENOS GEOMETRIJE IN OBREMENITEV ZA VEZANE RAČUNALNIŠKE SIMULACIJE**

Namen tega magistrskega dela je bil izdelati vmesnik za povezavo poljubne zunanje programske kode s programskim paketom Abaqus, v nadaljevanju pa ta vmesnik preizkusiti na preprostem primeru in v povezavi s predhodno opisanim programom za preračun stanja v obremenjeni APM porozni strukturi. V začetku je bila sprejeta odločitev, da poizkusimo izdelati takšen vmesnik, da ne bo potrebno spreminjati konstitutivnih enačb v programskem paketu Abaqus. To bi bilo potrebno, če bi uporabili uporabniški podprogram, s katerim lahko na primer spreminjamo materialne lastnosti posameznih končnih elementov [3].

Po analizi vseh možnosti za izvedbo vmesnika znotraj programskega paketa Abaqus je bila na koncu najbolj ugodna možnost uporabe dveh uporabniških podprogramov, ki jih omogoča program za eksplicitne numerične analize Abaqus/Explicit:

- VUAMP s katerim uvozimo amplitude obremenitve v program Abaqus
- VUFIELD s katerim izvozimo koordinate vozlišč iz programa Abaqus

Uporabniški podprogrami omogočajo uporabniku komunikacijo z jedrom programa, kar nam uporabniški grafični vmesnik ne omogoča. V primeru Abaqus-a so ti uporabniški podprogrami strukturirani tako, da so v dokumentaciji programa podane začetne vrstice programske kode [4]. V teh začetnih vrsticah so podane in definirane spremenljivke, katere mora uporabniški podprogram pridobiti iz programa Abaqus - vrednosti teh spremenljivk podprogram potrebuje za nadaljnji preračun. Za temi standardnimi vrsticami pa sledi izračun določenih spremenljivk, katere so izhod iz uporabniškega podprograma in so tudi vnaprej določene. Ta predpis, ki ga izvede uporabnik, mora biti napisan v skladu s pravili programiranja v programskem jeziku Fortran 77 [14]. Med izračunom teh spremenljivk oziroma veličin lahko izpisujemo in beremo določene podatke iz tekstovnih datotek in jih kasneje uporabimo, kar je uporabljeno tudi v tem delu in predstavljeno v nekaj naslednjih podpoglavjih.

Na naslednji sliki je prikazana preprosta časovnica in tok podatkov skozi vmesnik v primeru izvedbe vezanih numeričnih simulacij:

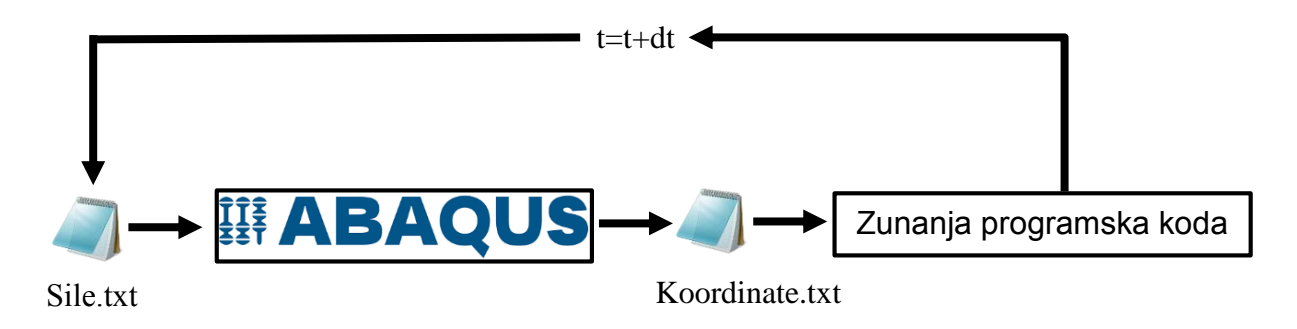

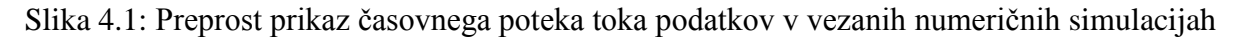

Kot je razvidno iz sheme prikazane na sliki 4.1 uporabljamo dve skupni datoteki (Sile.txt in Koordinate.txt) v katerih si programa izmenjujeta podatke. Natančnejša predstavitev delovanja vmesnika za vezane računalniške simulacije je predstavljena na sliki 4.2, kjer je razvidna tudi osnovna logika delovanja obeh programov. V shemi je tudi predstavljeno kaj v vsakem časovnem koraku naredi kateri program in kako tečejo podatki skozi vmesnik, oziroma skupne datoteke. Natančnejši opis vseh operacij pa je opisan v naslednjih podpoglavjih.

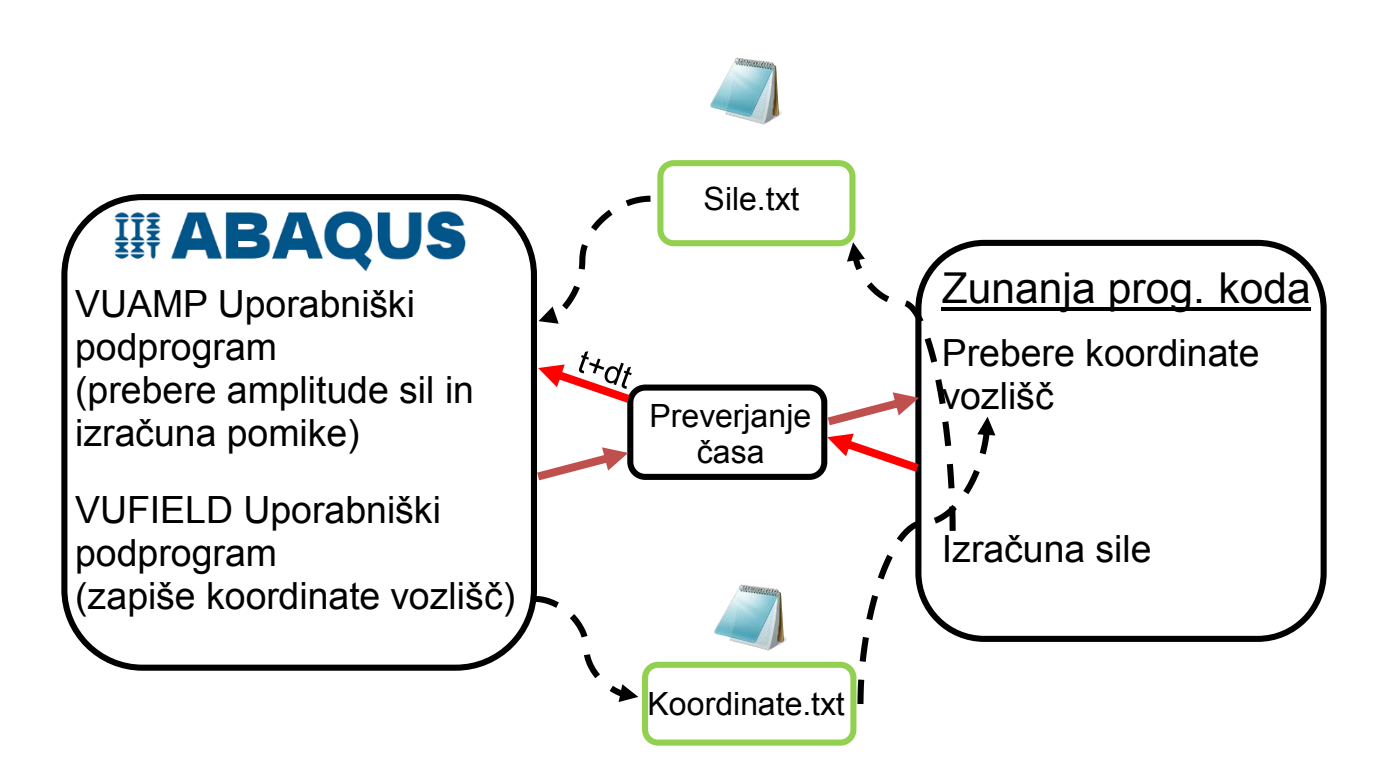

Slika 4.2: Shematični prikaz delovanja vmesnika

Na predhodnih shematičnih prikazih delovanja vmesnika je potrebno poudariti, da je začetek delovanja vmesnika v vsakem inkrementu v datoteki, ki hrani podatke o silah. Te sile nato prebere programski paket Abaqus in jih uporabi za preračun novih koordinat vseh vozlišč v numeričnem modelu. S temi koordinatami nato zunanja programska koda preračuna obremenitveno stanje v numeričnem modelu in te podatke zapiše v datoteko s silami, ki jih ponovno prebere programski paket Abaqus za naslednji inkrement. Tako imamo sklenjen krog delovanja, kateri se konča ob doseženem končnem času simulacije.

S takšnim načinom preračuna vezanih numeričnih simulacij dosežemo stabilen potek preračuna, vendar je potrebno veliko pozornost posvetiti velikosti časovnega intervala simulacije in trajanju numerične simulacije. Če uporabljamo mali časovni korak to pomeni, da v vsakem časovnem koraku z numeričnim preračunom vnesemo določeno malo napako v simulacijo, te napake se v vsakem koraku potem seštevajo – akumulirajo. Tako se z vsakim naslednjim korakom bolj oddaljujemo od natančne rešitve, kar pa seveda ni sprejemljivo v primeru prevelike akumulirane napake. Temu se lahko izognemo le s kratkim časovnim intervalom simulacije (trajanje simulacije), kar pa v večini primerov dinamičnih obremenitev ni problematično, saj je dogajanje zelo hitro.

Na osnovi teoretičnega izhodišča podanega v pregledu obravnavanega stanja tematike, lahko iz predhodno zapisanega poteka delovanja vmesnika za vezane računalniške simulacije razberemo, da ob uporabi tega vmesnika poteka preračun dvosmerno šibko vezanih računalniških simulacij. To pomeni, da si obe programski kodi izmenjujeta informacije o stanju v obeh ločenih domenah (informacije o vozliščnih koordinatah in silah v vozliščih) in da ne preverjamo konvergence na meji obeh domen (konstrukcija in APM struktura), ker obremenitev predpišemo kar kot zunanji robni pogoj v obliki koncentrirane sile v vozlišču.

#### <span id="page-23-0"></span>**4.1 Priprava numeričnega modela**

V sklopu priprave numeričnega modela je potrebno s pomočjo skript, ki jih omogoča program Abaqus, določiti obremenitve in set vozlišč v vsakem vozlišču modela. To bi lahko seveda počeli tudi ročno, vendar bi bilo to zelo zamudno in kaj hitro bi lahko storili kakšno napako. Za takšne namene je programu Abaqus dodan vmesnik v katerem lahko s preprostimi ukazi skriptnega jezika Python [2] spreminjamo lastnosti obravnavanega numeričnega modela.

Za pravilno delovanje vmesnika je potrebno za vsako vozlišče numeričnega modela, ob upoštevanju pravilnega vrstnega reda izvajanja ukazov, definirati naslednje:

- Set vozlišč (za vsako vozlišče ustvarimo set, ki vsebuje le to vozlišče in ima v imenu podatek o zaporednem številu vozlišča)
- Amplitude z enakimi imeni kot so seti vozlišč in informacijo o smeri koordinatnega sistema
- Koncentrirano točkovno silo v vsakem vozlišču numeričnega modela v vseh treh smereh koordinatnega sistema s predpisano amplitudo

Set vozlišč potrebujemo, da imamo nadzor nad tem kateremu vozlišču predpišemo koncentrirano silo, na katero je vezana tudi amplituda. To pomeni, da moramo v začetku priprave modela definirati vse sete posameznih vozlišč, ki v svojem imenu vsebujejo zaporedno številko vozlišča. Za tem definiramo amplitude z enakim imenom, kot so seti vozlišč, vendar imena amplitud vsebujejo podatek tudi o smeri koordinatnega sistema (x,y in z smer). Ko je to vse pripravljeno lahko ustvarimo tri komponente koncentrirane sile v vsakem vozlišču, ki za definicijo potrebujejo podatek o lokaciji (set vozlišč), smeri (x,y in z smer koordinatnega sistema), magnitudi (enotska velikost 1 N) ter podatek o amplitudi (določena za vsako vozlišče v treh smereh).

Pravilna priprava modela je zelo pomembna, saj nam le ta omogoča pravilno delovanje vmesnika. To ima potem vpliv na delovanje vseh v nadaljevanju predstavljenih podprogramov, ki izvažajo in določajo podatke glede na vrstni red določen v pripravi numeričnega modela. Numerični model enega izmed preprostih testnih primerov s predpisani lastnostmi za vsako vozlišče je predstavljen na sliki 4.3.

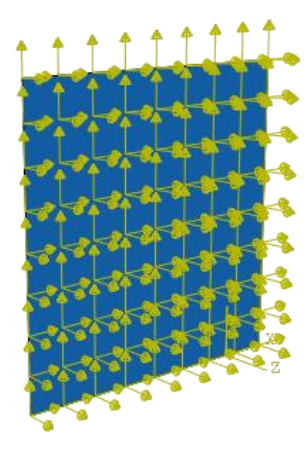

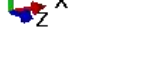

Slika 4.3: Pripravljen numerični model plošče v programu Abaqus

#### <span id="page-24-0"></span>**4.2 Izvedba izvoza geometrije modela iz programskega paketa Abaqus**

Za izračun napetostnega stanja v zunanji programski kodi je potrebno pridobiti podatke o koordinatah vozlišč numeričnega modela v vsakem časovnem inkrementu. To med simulacijo ni tako preprosto in zato je bilo potrebno uporabiti uporabniški podprogram VUFIELD, ki ga omogoča programski paket Abaqus/Explicit.

#### <span id="page-24-1"></span>4.2.1 Opis uporabljenega uporabniškega podprograma

Izvoz koordinat vozlišč končnih elementov numeričnega modela je izveden s pomočjo uporabniškega podprograma VUFIELD. Ta uporabniški podprogram omogoča predpis predhodno definiranih spremenljivk polja v vozliščih modela, katere so lahko posodobljene posamezno ali simultano [4]. Pomembna lastnost tega podprograma je to, da te spremenljivke polja definiramo v vozliščih in ne v integracijskih točkah, kot je to pri uporabniškem podprogramu VUSFLD. Iz tega razloga so kot parametri v ta uporabniški podprogram prenesene tudi določene lastnosti in podatki v vseh vozliščih v naprej izbranega seta vozlišč: trenutne koordinate vozlišč, trenutni pomik vozlišč, trenutne translacijske in kotne hitrosti vozlišč, trenutni translacijski in kotni pospeški vozlišč. Te vrednosti so posodobljene v vsakem časovnem inkrementu numeričnega preračuna in jih lahko uporabimo za izračun določenih veličin, ali pa jih izvozimo kot podatke za zunanjo programsko kodo.

#### <span id="page-25-0"></span>4.2.2 Opis delovanja uporabljenega uporabniškega podprograma

Kot je že prej omenjeno nam ta program omogoča predpis uporabniško definiranih spremenljivk v vozliščih naprej izbranega seta vozlišč končnih elementov numeričnega modela. Da določimo ta set, je potrebno spremeniti vhodno datoteko v preračun programa Abaqus (ang. Input file) in v njej določiti na katerem setu vozlišč hočemo predpis teh spremenljivk. Vendar v našem preračunu ne potrebujemo teh uporabniških spremenljivk in ta podprogram izkoristimo samo zato, da zapišemo koordinate vozlišč predpisanega seta vozlišč v datoteko. Izpis koordinat poteka tako, da podprogram izpisuje vrednosti koordinat po vrstnem redu oštevilčenja vozlišč – torej najprej zapiše x, y in z koordinate prvega vozlišča, nato sledijo drugi. Da imamo nadzor nad tem katero vozlišče ima katere koordinate je potrebno že v pripravi modela ustrezno poimenovati tudi sile in amplitude, kar pa je predstavljeno že predhodnem poglavju z napotki za pripravo numeričnega modela.

Ob izvozu geometrije numeričnega modela ta podprogram omogoča tudi izvoz drugih lastnosti posameznega vozlišča, o katerih podatke je v določenih primerih potrebno posredovati zunanji programski kodi. V nadaljevanju tega dela so predstavljeni tudi primeri delovanja vmesnika v kombinaciji s programsko kodo za preračun obremenitvenega stanja v APM porozni strukturi, v kateri ob koordinatah vozlišč izvažamo tudi translacijske hitrosti vsakega vozlišča.

#### <span id="page-26-0"></span>**4.3 Izvedba prenosa obremenitev v program Abaqus**

Prenos obremenitev v programski paket Abaqus je izveden tako, da ima model v vsakem vozlišču definirane tri koncentrirane točkovne sile (v x, y in z smeri) enotske velikosti, katerih vrednosti pa v vsakem časovnem inkrementu predpisujemo s pomočjo amplitud.

#### <span id="page-26-1"></span>4.3.1 Opis uporabljenega uporabniškega podprograma

Za prenos obremenitev v programski paket Abaqus je uporabljen uporabniški podprogram VUAMP, ki omogoča uporabniku predpis amplitud. Vse kar je potrebno definirati v tem uporabniškem podprogramu je nova vrednost amplitude.

#### <span id="page-26-2"></span>4.3.2 Opis delovanja uporabniškega podprograma

Na začetku vsakega časovnega inkrementa uporabniški podprogram prebere vrednosti amplitud iz skupne datoteke, v katero je le te predhodno zapisala zunanja programska koda. Vendar pri uporabi velikega števila amplitud nastopi težava pri direktnem branju iz skupne datoteke, ker je uporabniški podprogram zagnan iz strani programa Abaqus za vsako uporabniško določeno amplitudo. Tako da mora podprogram v primeru modela z nekaj tisoč amplitudami v vsakem časovnem inkrementu tudi nekaj tisoč krat prebrati celotno datoteko in nato eno vrednost predpisati trenutni amplitudi. To seveda s časovnega vidika preračuna ni primerno in je bil zato razvit drug način branja vrednosti amplitud iz datoteke. Branje iz skupne datoteke poteka tako, da so v prvem inkrementu vse vrednosti amplitud enake nič, lahko pa uvedeno tudi kakšne začetne obremenitvene pogoje, vendar to v naših primerih zaenkrat ni potrebno. V vseh naslednjih inkrementih pa podprogram v trenutku ko je prvič zagnan iz strani Abaqus-a prebere vse vrednosti amplitud v podatkovno bazo (ang. »common block«) kot vektor, katerega vrednosti se ohranijo v vseh naslednjih zagonih podprograma v tem trenutnem inkrementu. Tako lahko v vseh kasnejših zagonih podprograma predpišemo vrednosti amplitudam iz vektorja in ni potrebno ponovno brati celotne datoteke s podatki o amplitudah. Ob začetku novega inkrementa pa nato podprogram ponovno prebere nove vrednosti amplitud iz skupne datoteke, katerih vrednosti posodobi zunanja programska koda.

#### <span id="page-27-0"></span>**4.4 Komunikacija med programoma**

V komunikacijo med programoma spadata izmenjava podatkov o obremenitvah in geometriji, ob tem pa še nadzor trenutnega časovnega inkrementa za simultano delovanje. Zraven izmenjave podatkov mora biti med programoma vzpostavljena tudi komunikacija kdaj mora kateri program kaj narediti oziroma izračunati. To v praksi pomeni, da se morata programa med seboj čakati, da eden zaključi preračun dela časovnega inkrementa in nato drugi nadaljuje, ali pa se začne nov časovni inkrement.

#### <span id="page-27-1"></span>4.4.1 Pregled nekaterih možnih izvedb in opis uporabljene metode

Komunikacija med dvema programoma je izključno programerske narave, zato je možnih zelo veliko rešitev – kar si pač programer zamisli, ob tem pa je glavno merilo uspešnosti predvsem hitrost prenosa podatkov. Ena izmed standardnih rešitev je rešitev s tako imenovanimi »Named pipe« ali »Anonymous pipe« [3]. Vendar je za to rešitev potrebno napredno programersko znanje in vzpostavitev serverja, ki ureja tok informacij. Tako da se zaenkrat še nismo odločili za to vrsto komunikacije, čeprav bi bila verjetno hitrejša od v nadaljevanju opisanega načina.

V tem primeru je za komunikacijo med programoma uporabljen preprost sistem v katerem oba programa cel čas preverjata ali obstaja datoteka, katera je pogoj za začetek preračuna, kar je prikazano tudi s preprostim algoritmom poteka na [Slika 4.4.](#page-28-0) To pomeni, da v začetku, ko mora programski paket Abaqus preračunat koordinate vozlišč obstaja datoteka z imenom »A«, ko Abaqus preračuna deformacijsko stanje v trenutnem inkrementu in zapiše koordinate vozlišč v skupno datoteko v kateri so zapisane koordinate, pa program zbriše datoteko z imenom »A« in na disku ustvari datoteko z imenom »C«. To je znak za zunanjo programsko kodo, da lahko začne z nadaljnjim preračunom trenutnega inkrementa. Medtem ko zunanja programska koda preračunava obremenitve Abaqus preverja ali obstaja datoteka z imenom »A«, vendar dokler zunanja programska koda ne izračuna obremenitvenega stanja do konca, te datoteke ni in tako Abaqus čaka z računanjem naslednjega časovnega inkrementa. Ko zunanja programska koda konča s preračunom, v skupno datoteko zapiše obremenitve oziroma amplitude, izbriše datoteko z imenom »C« ter ponovno ustvari datoteko z imenom »A«, kar je znak da lahko Abaqus začne preračunavat novi časovni inkrement. Tak potek dogajanja se potem nadaljuje vse do končnega časa simulacije.

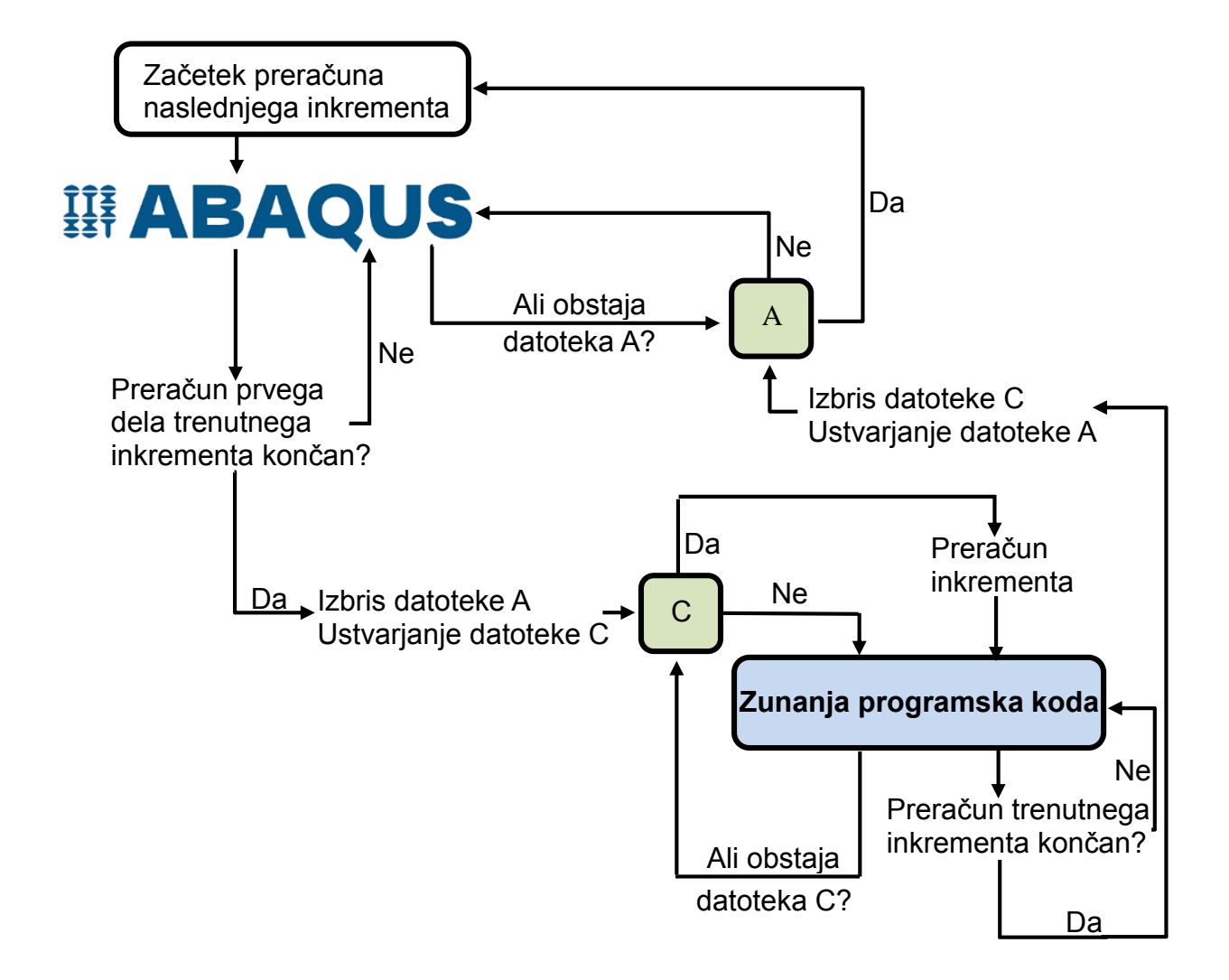

<span id="page-28-0"></span>Slika 4.4: Algoritem poteka komunikacije med programoma

### <span id="page-29-0"></span>**5 DELOVANJE VMESNIKA**

#### <span id="page-29-1"></span>**5.1 Predstavitev delovanja vmesnika na preprostem primeru**

Za preizkus delovanja vmesnika je bil testiran primer trka krogle s ploščo, ki je postavljena prosto v prostoru. Tak preprost primer lahko izračunamo tudi analitično in preverimo rezultate - ravno iz tega razloga je bil izbran za prvi testni primer. Obravnavani so bili trije različni primeri:

- Trk toge krogle in toge plošče.
- Trk toge krogle in deformabilne plošče.
- Trk deformabilne krogle in deformabilne plošče.

Plošča je modelirana v programskem paketu Abaqus, pot kroglice pa preračunava zunanja programska koda, razvita v programskem jeziku C++. Robni in začetni pogoji primera so prikazani na sliki [Slika](#page-29-2) 5.1.

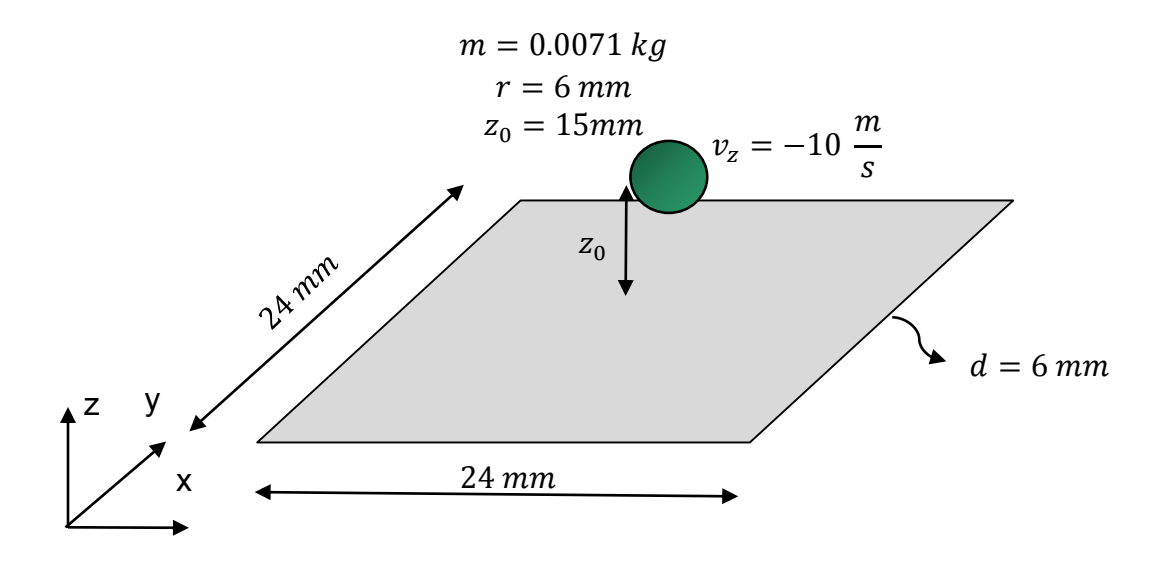

<span id="page-29-2"></span>Slika 5.1: Robni pogoji testnega primera

Uporabljena je bila konstantna velikost časovnega koraka 6 · 10<sup>-8</sup> s, časovni interval simulacije pa je bil 0,0015 s.

Za izračun kontakta je uporabljena poenostavitev in sicer predstavitev vsakega vozlišča s svojo kroglo, kar je prikazano na sliki 5.2.

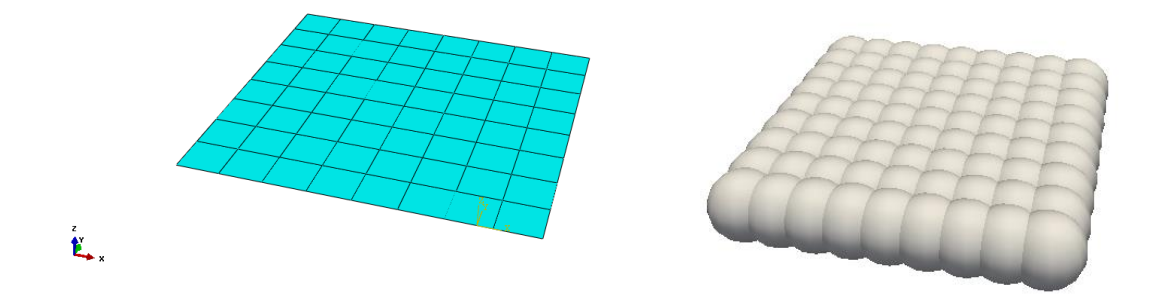

Slika 5.2: Predstavitev mreže površinskih končnih elementov s kroglami

Takšen način modeliranja so predstavili že avtorji v [22] [23] [24] in se lahko uporablja na veliko področjih. Na takšen način deluje tudi programska koda za izračun napetostnega stanja v APM porozni strukturi, tako da bomo enak način uporabili tudi pri zahtevnejših primerih v katere je vključen preračun APM strukture. Pri tem je potrebno omeniti, da je mreža končnih elementov pri teh testnih primerih dokaj redka, v nadaljevanju - pri zahtevnejših primerih je uporabljena gostejša mreža, ki bo bolje opisala površino plošče, cevi…Seveda pa je potrebno na tem mestu upoštevati tudi debelino površine, ki jo predpišemo v programskem paketu Abaqus. To pomeni, da moramo uskladiti premere krogel in debelino površine, ker pa debelina površin v večini primerov konstrukcij ni velika bomo tako morali v vsakem primeru uporabljati dokaj gosto mrežo končnih elementov. To uskladitev najlažje izvedemo tako, da je velikost končnih elementov enaka polovici debeline površine, krogla pa ima premer enak debelini površine, kar pomeni da ima navidezna krogla središče v vozlišču sega pa do štirih sosednjih vozlišč. Shematični prikaz predstavitve vozlišč s kroglami je v prerezu prikazan na sliki 5.3, na kateri so s števcem *n* označena posamezna vozlišča.

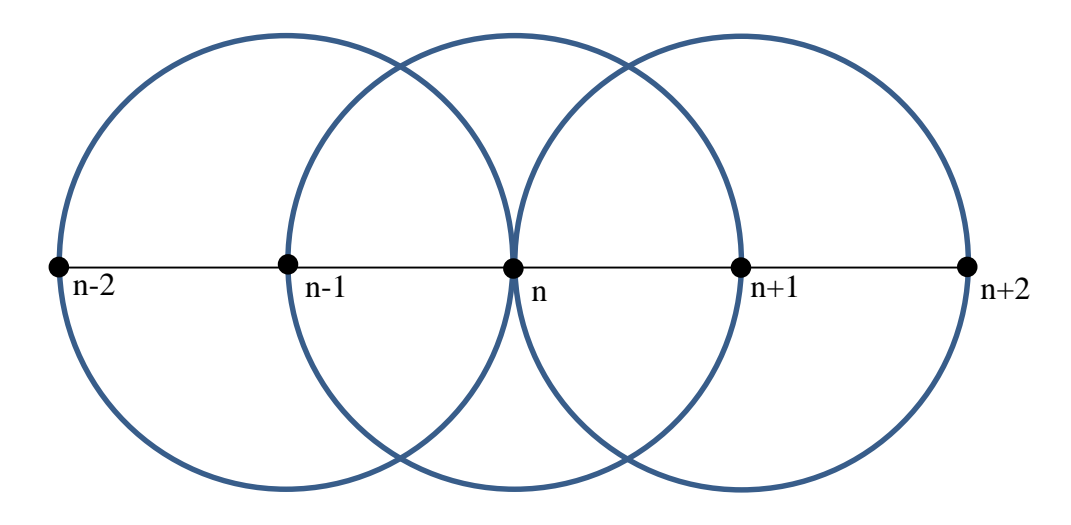

Slika 5.3: Shematičen prikaz predstavitve vozlišč s kroglami (prerez)

Za modeliranje kontakta v zunanji programski kodi v prvih dveh testnih primerih je bila uporabljena kazenska metoda (ang. »Penalty method«), ki temelji na izračunu sile iz produkta prekrivanja in togosti teles v kontaktu:

$$
\vec{F}_i = K_i \cdot \vec{d}_i \tag{5.1}
$$

*Ki* - globalna togost kontakta izračunana s pomočjo koeficientov togosti posameznega delca *k* in *k<sup>i</sup>*

 $\vec{d}_i$  - prekrivanje

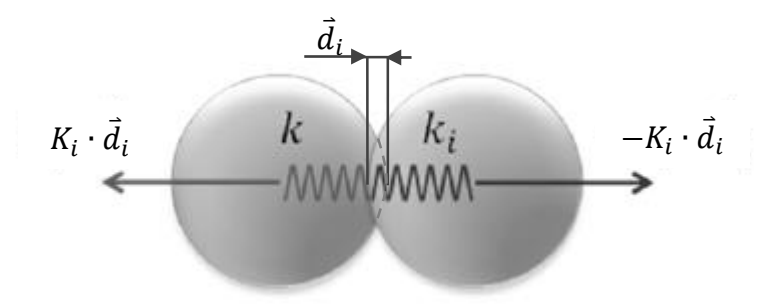

Slika 5.4: Kontakt dveh delcev [23]

Iz izračunane kontaktne sile lahko nato po 2. Newtonovem zakonu s pomočjo mase delca *m<sup>i</sup>* in sile  $\vec{F}_i$  na delec izrazimo pospešek posameznega telesa, kar uporabimo v kinematičnih enačbah. V zunanji programski kodi preračunavamo kinematiko poti kroglice s časovno integracijsko shemo metode srednjih razlik, ki je nekoliko modificirana, kot jo uporablja tudi programski paket Abaqus/Explicit [4]:

$$
\dot{\vec{u}}_{(i+\frac{1}{2})}^{N} = \dot{\vec{u}}_{(i-\frac{1}{2})}^{N} + \frac{\Delta t_{(i+1)} + \Delta t_{(i)}}{2} \dot{\vec{u}}_{i}^{N}
$$
\n(5.2)

$$
\vec{u}_{(i+1)}^N = \vec{u}_{(i)}^N + \Delta t_{(i+1)} \dot{\vec{u}}_{(i+\frac{1}{2})}^N
$$
\n(5.3)

Ta integracijska shema daje pravilne rezultate z vidika ohranitve energije, kar je ena izmed ključnih lastnosti v dinamičnih numeričnih simulacijah, saj lahko le z energijami dovolj natančno opazujemo in vrednotimo v večini primerov zelo hitro dogajanje, ki ga simuliramo numeričnimi postopki. Analiza ohranitve energije je podana v dveh od naslednjih treh primerov, kjer se v enem primeru časovna integracija preračunava po načinu podanem v tem poglavju. V programski kodi za preračun obremenitvenega stanja APM strukture pa je za preračun kinematike vključena integracijska metoda Runge Kutta 4. reda.

#### <span id="page-33-0"></span>5.1.1 Trk toge krogle s togo ploščo

Z naslednjim preprostim primerom je bil verificiran postopek prenosa obremenitev v programski paket Abaqus za preračun vezanih numeričnih simulacij, ki je uporabljen in predstavljen v tem delu. Zaradi značilnosti toge krogle in toge plošče lahko primerjamo prenos sile iz krogle na ploščo ob kontaktu in spremljanja učinka te obremenitve v reakcijskih silah, ki se pojavijo v vozliščih v katerih je toga plošča vpeta. Za modeliranje plošče v programskem paketu Abaqus je bil uporabljen t.i. »Discrete rigid«, ki je toga nedeformabilna površina, opisana s končnimi elementi. Plošča je opisana s 64 končnimi elementi R3D4 za opis togega telesa, ki niso vpeti v nobenem vozlišču razen v referenčni točki, kar je prikazano na naslednji sliki:

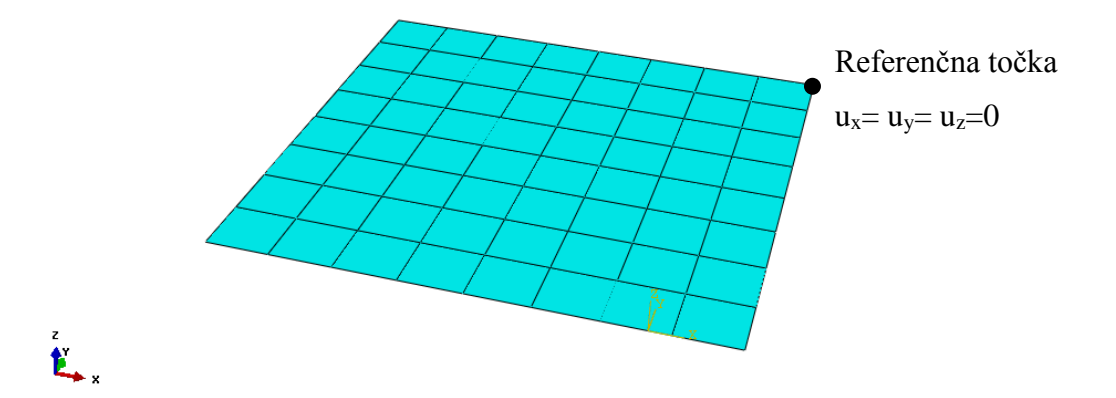

Slika 5.5: Mreža končnih elementov za testne primere (robni pogoji vpetja veljajo samo za prvi testni primer)

Sila krogle na ploščo je izračunana s pomočjo 2. Newtonovega zakona iz pospeška in mase krogle. To vrednost primerjamo z reakcijsko silo na ploščo v programskem paketu Abaqus, ki jo odčitamo v referenčni točki toge površine. Če vmesnik med programoma pravilno deluje, morata biti ti vrednosti popolnoma enaki, kar je tudi prikazano na diagramu na sliki 5.6, katerega območje na abcisni osi je omejeno le na območje trka, da je lažje razviden potek reakcijske sile v odvisnosti od časa.

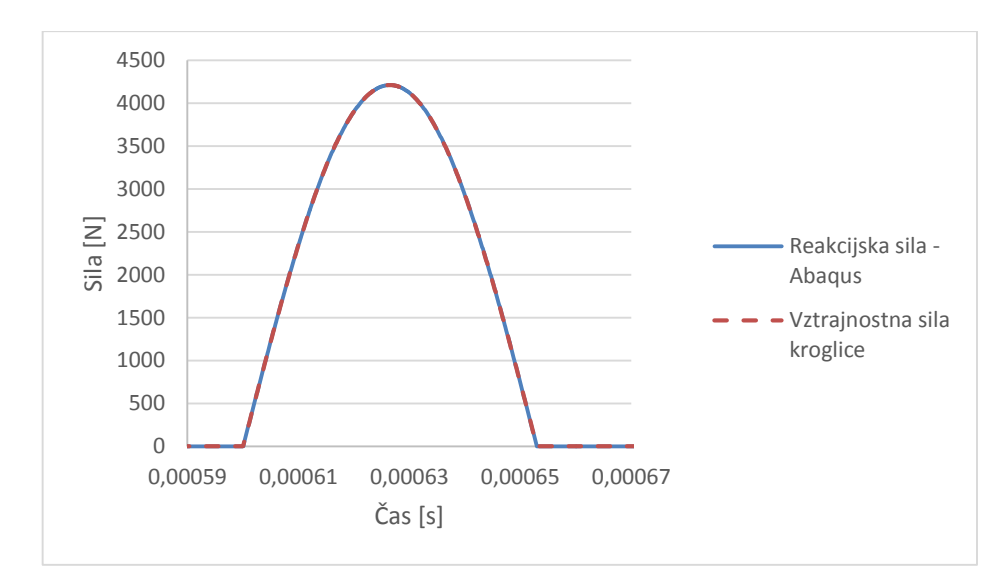

Slika 5.6: Zgodovina poteka reakcijske sile in sile krogle ob kontaktu

Ob poteku reakcijske sile lahko v tem primeru primerjamo tudi vrednost kinetične energije krogle pred in po trku. Kinetično energijo krogle izračunamo po naslednji enačbi:

$$
E_{ke} = \frac{m \cdot v^2}{2} \tag{5.4}
$$

 $E_{ke}$  – kinetična energija krogle

*m* – masa krogle

*v* – hitrost krogle

Če primerjamo kinetično energijo (hitrost) krogle pred in po trku se le ta spremeni za 0,035% (za toliko se spremeni tudi hitrost, kar je razvidno iz grafikona na sliki 5.7), kar pa lahko pripišemo numeričnemu postopku izračuna kinematike med trkom.

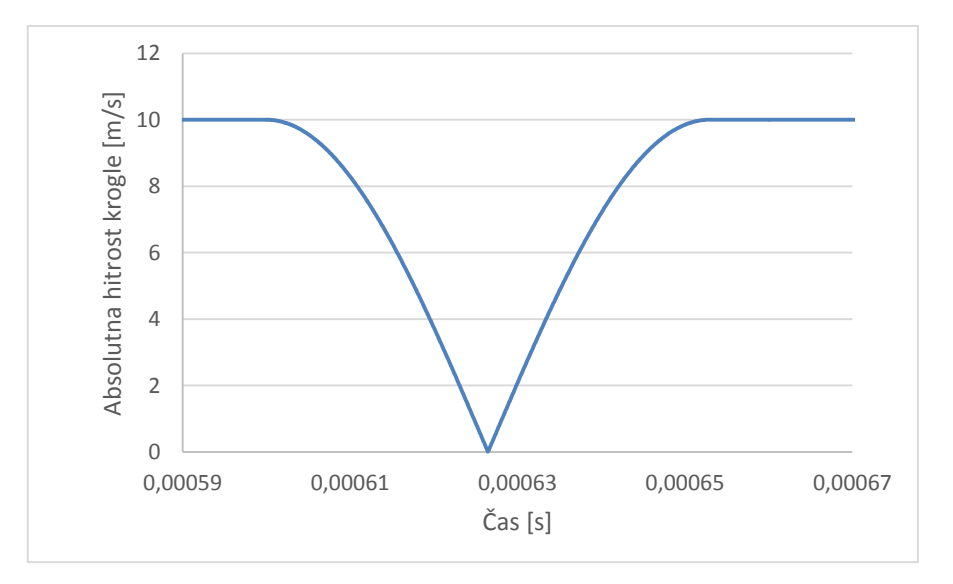

Slika 5.7: Zgodovina spreminjanja absolutne hitrosti krogle med trkom

#### <span id="page-35-0"></span>5.1.2 Trk toge krogle z deformabilno ploščo

Naslednji testni primer, ki je predstavljen je primer trka toge kroglice v deformabilno ploščo. Deformabilna plošča je bila modelirana v programskem paketu Abaqus s 64 linearnimi površinskimi končnimi elementi S4R. Materialni podatki plošče so naslednji: modul elastičnosti *E*=210000 MPa, Poissonovo število *ν*=0,33, gostota *ρ*=7850 kg/m<sup>3</sup> .

Na sliki 5.7 so prikazane vse energije (KE-kinetična energija, IE-notranja (deformacijska) energija, EL.E-elastična energija kontakta, VD-viskozna dušilna energija), ki nastopajo v modelu pri tem načinu obremenjevanja in njihov seštevek. Kinetična energija kroglice je v zunanji programski kodi izračunana s pomočjo enačbe 5.4, elastična energija kontakta pa je izračunana s pomočjo enačbe za izračun elastične energije vzmeti:

$$
E_{el} = \frac{k \cdot d^2}{2} \tag{5.5}
$$

 $E_{el}$  – elastična energija kontakta

*k* – togost kontakta ( ta v vseh primerih znaša 500000  $\frac{N}{m}$  )

*d* – prekrivanje ( če si predstavljamo kontakt kot dve zaporedni vzmeti je to skupni skrček teh vzmeti )

Energije, ki se pojavijo v numeričnem modelu po kontaktu pa so kinetična energija plošče, notranja energija in viskozna dušilna energija. V tem primeru lahko pojma deformacijska in notranja energija enačimo, saj v modelu ne nastopa plastična deformacija materiala [4]. Na tem mestu je potrebno nekaj pozornosti posvetiti tudi viskozni dušilni energiji, ki se pojavi v numeričnem modelu po trku s kroglico, če uporabimo osnovne nastavitve programa Abaqus. V osnovnih nastavitvah program predpostavi določeno dušenje (linearni viskozni parameter ima vrednost 0.06, kvadratni viskozni parameter pa 1.2) v postopku numeričnega preračuna in s tem izboljša stabilnost preračuna. Vendar se nam ob tem pojavi viskozna dušilna energija, ki nam povzroči to, da imamo v numeričnem modelu podcenjene pomike, ker v bistvu izgubljamo energijo modela ob tem dušenju.

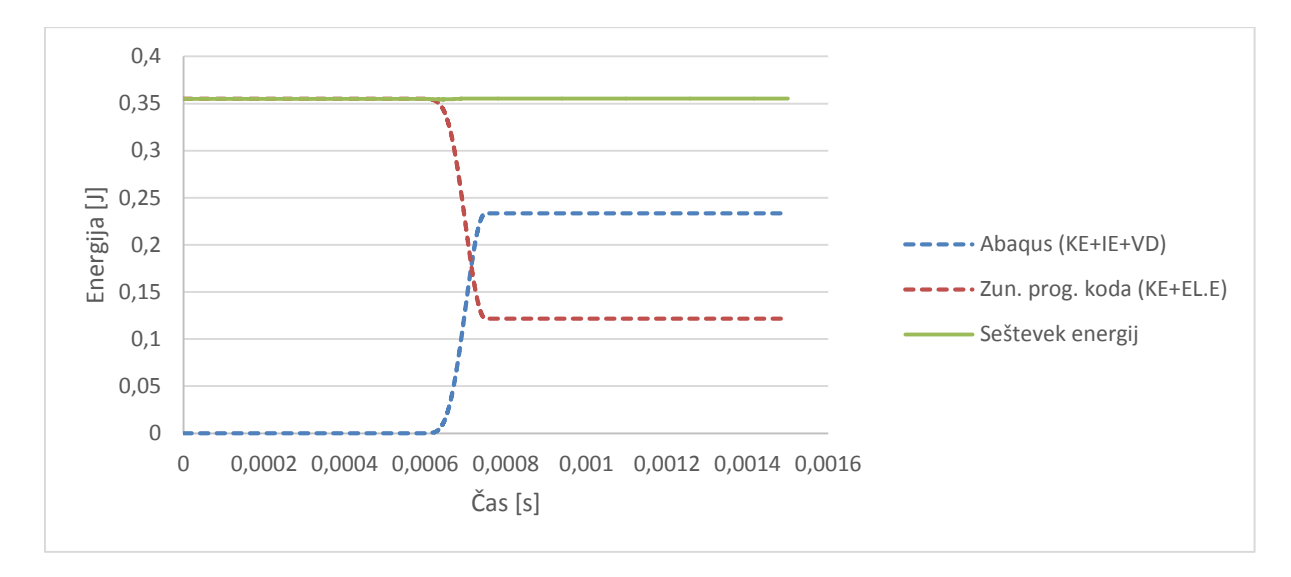

<span id="page-36-0"></span>Slika 5.8: Zgodovina spreminjanja energij v preprostem primeru trka toge krogle v deformabilno ploščo

[Slika 5.8](#page-36-0) prikazuje časovno spreminjanje vseh energij, ki nastopajo v modelu. Iz njega je razvidno, da je skupna energija celotnega numeričnega modela popolnoma konstantna skozi celoten čas simulacije. Med trkom pride do majhnega zanihaja seštevka energij, ki pa je posledica numeričnega postopka izračuna kontakta.

S tem primerom je bil verificiran postopek prenosa obremenitev v programski paket Abaqus in vpliv teh obremenitev na deformabilno ploščo, ki se je deformirala in premaknila ob trku krogle v njo. Verifikacija je bila uspešna, saj se v skladu z ohranitvenim zakonom energija v numeričnem modelu ohranja in je konstanta skozi ves čas simulacije.

#### <span id="page-37-0"></span>5.1.3 Trk deformabilne krogle in deformabilne plošče

V tem testnem primeru je že uporabljena programska koda za preračun obremenitvenega stanja v APM porozni strukturi, ki je predhodno opisana. Uporabljena je na tak način, da je uporabljen enak model kot v prejšnjem testnem primeru, vendar se v tem primeru pot kroglice preračunava v prej omenjeni programski kodi. Način preračuna kontakta in integracije je opisan že predhodno v predstavitvi programske kode za preračun obremenitvenega stanja v APM porozni strukturi. V tej programski kodi je v preračun zajeta tudi deformacija krogle, oziroma APM elementa. V začetnem primeru pa je bilo potrebno najprej verificirati postopek izvedbe vezanih računalniških simulacij, tako da so bile v programski kodi za preračun obremenitvenega stanja APM strukture spremenjene materialne lastnosti posameznega APM elementa. V programski kodi je privzeto, da se plastifikacija posameznega elementa APM začne takoj, ko pride element v kontakt z drugim elementom ali površino (opisano z diskretnimi delci). Za potrebe verifikacije pa so bile te materialne lastnosti spremenjene v popolnoma elastične, tako da lahko opazujemo elastičen trk nedeformabilne kroglice in primerjamo vrednosti energij pred in po trku, kot je bil to primer v drugem testnem primeru. Med trkom v tem primeru ne izpisujemo elastične energije kontakta, tako da območje poteka seštevka energij v času trka ni pravilno.

Po obsežnem testiranju poteka energij pri trku krogle v ploščo je bila opažena določena nestabilnost numeričnega postopka, kljub temu da je bil uporabljen dosti manjši časovni korak simulacije kot je kritični časovni korak. Že ob majhni spremembi materialnih lastnosti (togosti) je sledila velika sprememba v časovnem poteku spreminjanja energij numeričnega modela, ki so bile v nekaterih primerih nepravilne (energija modela skozi celoten čas simulacije ni bila konstantna). Vzrok temu je bil v tem, da so v obeh programskih kodah uporabljeni različni metodi časovne integracije. Zaradi tega je bil vmesnik spremenjen v tej meri, da so bile ob koordinatah izvožene tudi hitrosti vsakega vozlišča. Te hitrosti so bile nato uporabljene v integracijski shemi za izračun kinematike v zunanji programski kodi s pomočjo metode Runge-Kutta 4.

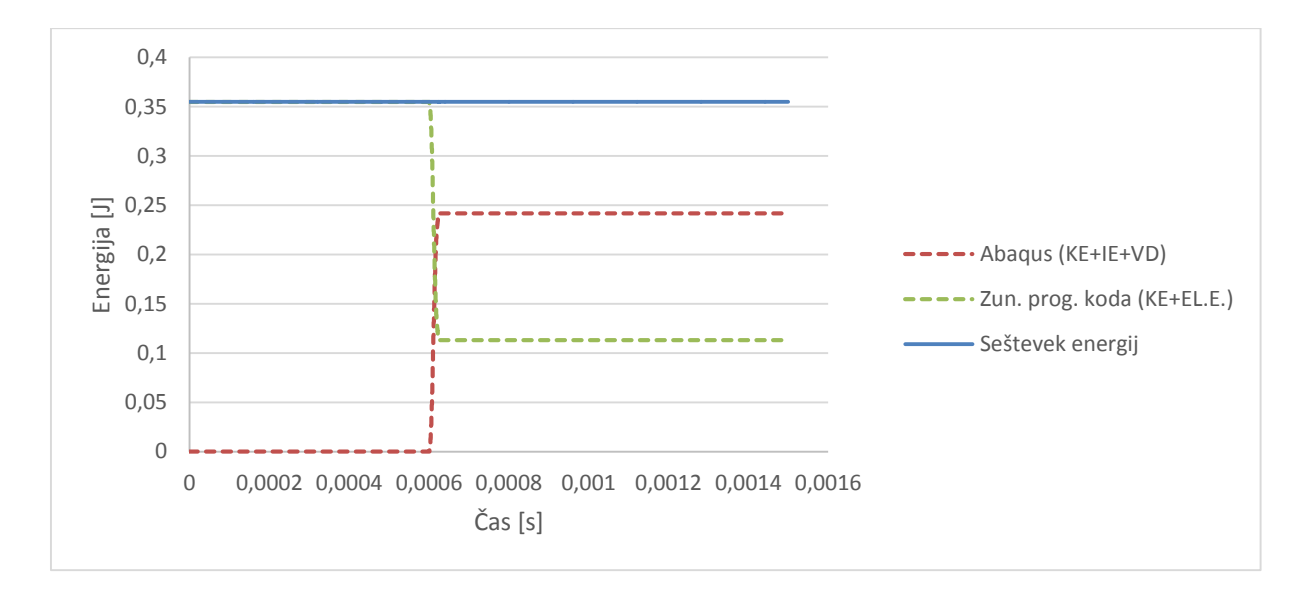

Slika 5.9: Zgodovina spreminjanja energij v preprostem primeru trka nedeformabilnega APM elementa v deformabilno ploščo

Na sliki 5.9 lahko opazujemo spreminjanje energij v numeričnem modelu pri simulaciji trka z nedeformabilnim APM elementom pri skupni togosti kontakta 110,000.000  $\frac{N}{m}$ . Kot lahko opazimo je sprememba seštevka energij po trku pri tej togosti kontakta zanemarljiva.

Za preverjanje stabilnosti postopka izračuna so bile izvedene tudi parametrične računalniške simulacije trka nedeformabilnega APM elementa v deformabilno ploščo z različnimi togostmi kontakta. Preračunane so bile vrednosti skupne togosti kontakta do vrednosti 900,000.000  $\frac{N}{m}$  ob časovnem koraku 6 · 10<sup>-8</sup> s in pri vseh se je energija pravilno ohranila, kar je prikazano tudi na sliki 5.10. Pri največji togosti kontakta pride do manjšega odstopanja energije po trku, vendar je ta v normalnih mejah numeričnega preračuna in znaša 0,03%.

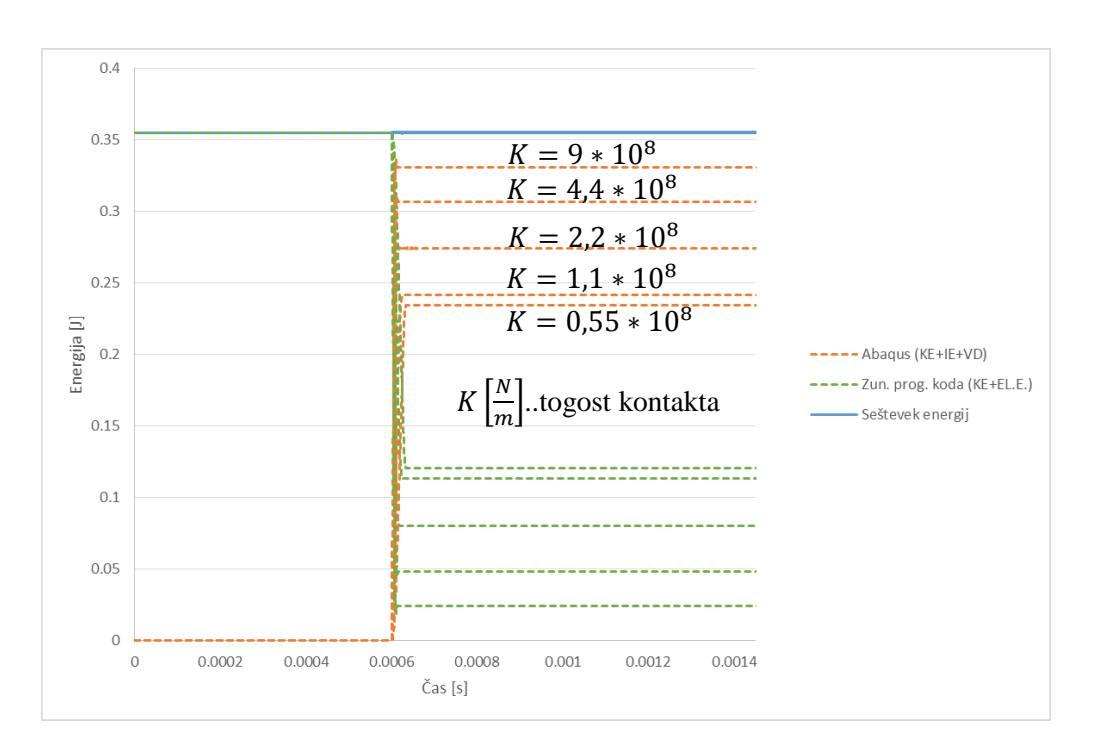

Slika 5.10: Analiza vpliva togosti kontakta na potek spreminjanja poteka energij v primeru trka nedeformabilnega APM elementa v deformabilno ploščo

Po uspešni verifikaciji je bila izvedena še simulacija trka deformabilnega elementa APM v deformabilno ploščo, pri kateri so bili uporabljeni enaki začetni in robni pogoji, kot v prejšnjem primeru. Materialni model krogle je zajemal enake parametre, ki so kasneje uporabljeni v simulacijah obremenjevanja konstrukcij z APM porozno strukturo. Ti materialni parametri so podani z odvisnostjo med skupno deformacijo in silo, ter so pridobljeni s tlačnimi preizkusi posameznega elementa. S pomočjo integracije teh parametrov je tudi izračunana energija porabljena za plastično deformacijo.

Analiza energij med simulacijo trka deformabilnega APM elementa v deformabilno ploščo je podana v preglednici 5.1.

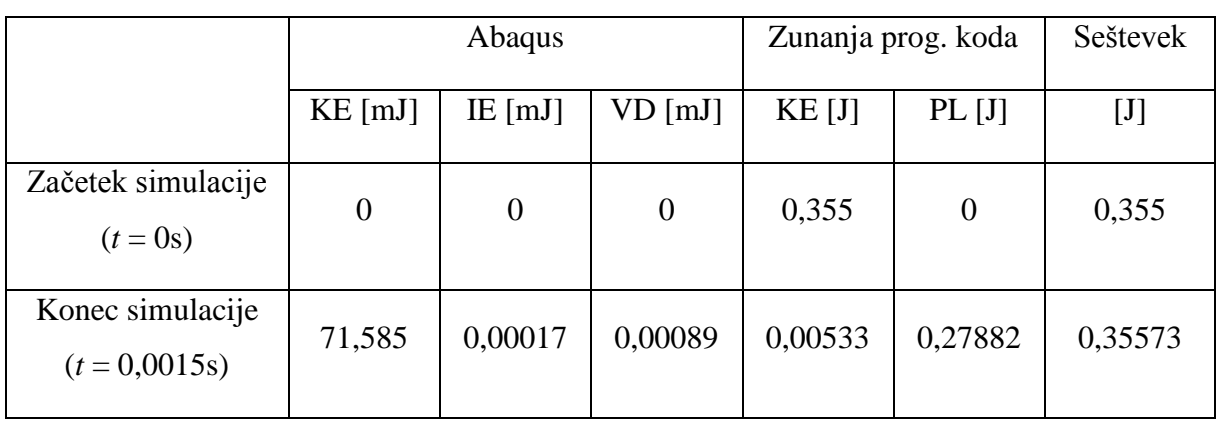

Preglednica 5.1: Analiza energij pred in po trku deformabilnega APM elementa v ploščo

V preglednici 5.1 je lepo razvidna količina porabljene energije za plastično deformacijo (PL) APM delca, katere maksimalna vrednost znaša 38,7%. Po analizi dogajanja med trkom je opaženo, da se zaradi porabljene energije za plastično deformacijo APM delec ne odbije od plošče in nadaljuje poti v nasprotni smeri, vendar se začne gibati v enaki smeri kot plošča, z nekaj manjšo hitrostjo kot le ta, kar je predstavljeno v preglednici 5.2 in na sliki 5.11.

Preglednica 5.2: Analiza absolutnih hitrosti ob trku deformabilnega APM elementa v ploščo

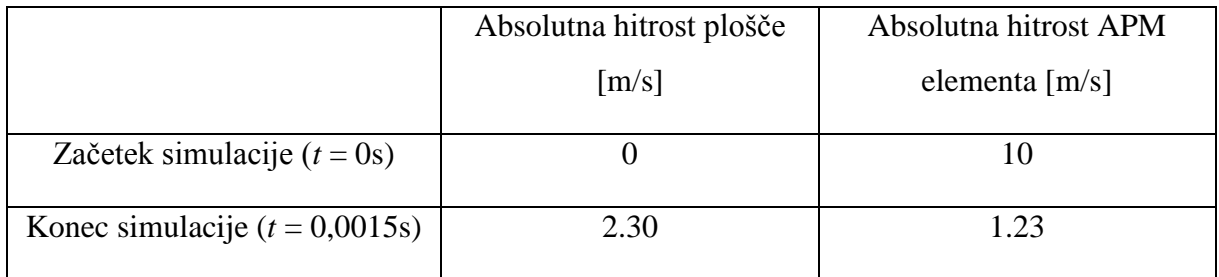

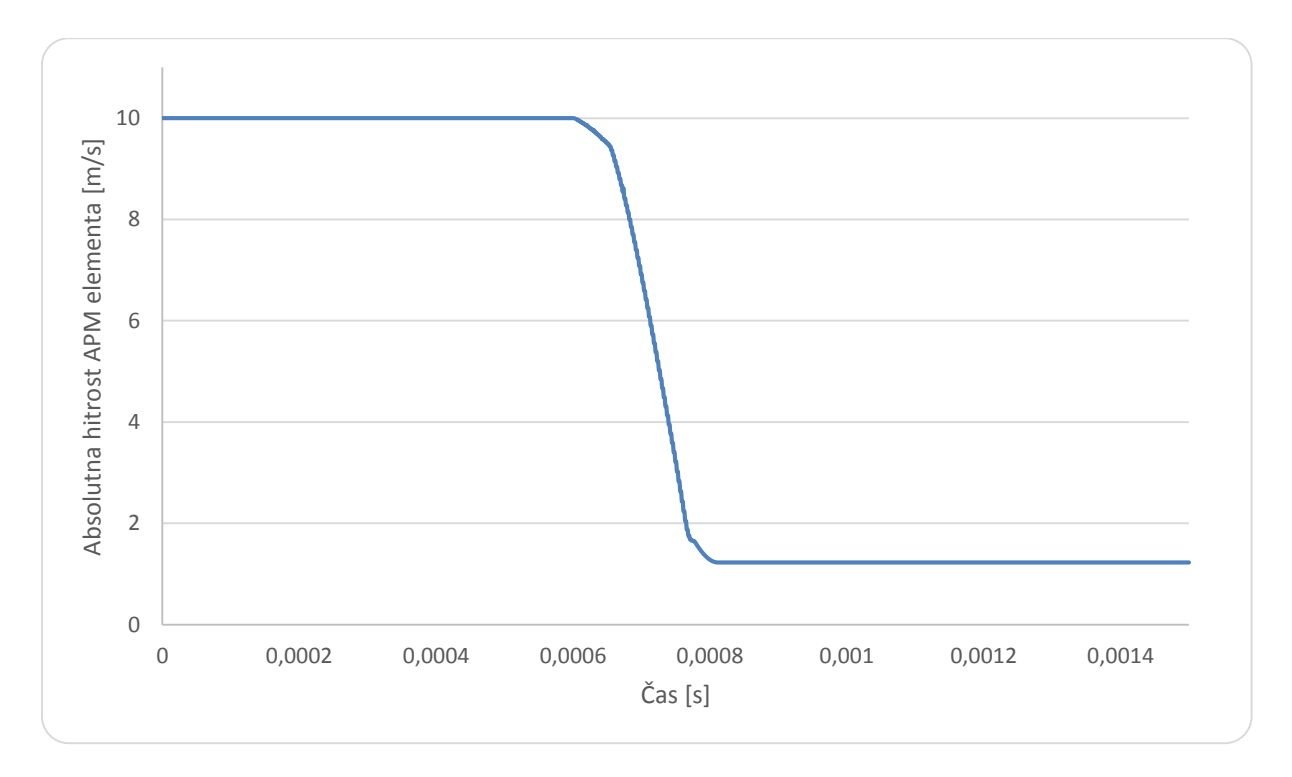

Slika 5.11: Zgodovina spreminjanja hitrosti deformabilnega APM elementa ob trku v ploščo

# <span id="page-41-0"></span>**5.2 Predstavitev delovanja vmesnika na primeru z APM porozno strukturo**

Za prikaz delovanja vmesnika v povezavi s programsko kodo za preračun obremenitvenega stanja v APM porozni strukturi je bil analiziran primer trka krogle v ploščo, ki jo sestavlja tudi APM porozna struktura. V tem primeru smo se omejili na takšne hitrosti krogle, da ne pride do prebitja skozi materiala plošče. Za primerjavo je bilo preračunanih več različnih geometrijskih in obremenitvenih primerov, dimenzije skupne za vse primere pa so prikazane na sliki 5.12.

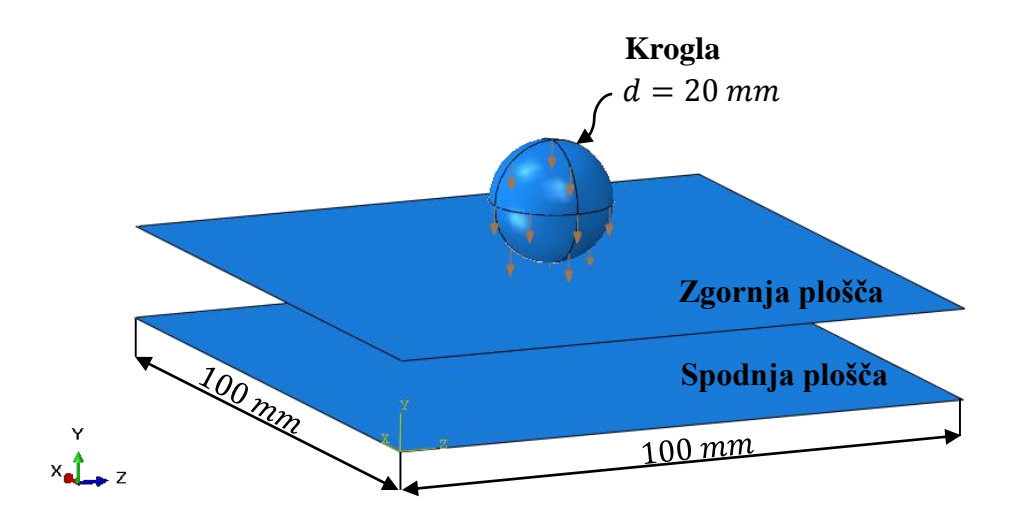

Slika 5.12: Osnovne mere in postavitev numeričnega modela trka krogle v sendvič strukturo z APM elementi

<span id="page-42-0"></span>5.2.1 Materialni podatki in robni pogoji uporabljeni v numerični simulaciji

Osnovni material plošč, ki obdajata APM elemente je aluminij z oznako 6061 - T651. Material krogle pa je legirano jeklo z oznako AISI 4340, katerega ekvivalent je jeklo z oznako 34CrNiMo6.

|                                       | Aluminij 6061 – T651 | Jeklo 4340 |
|---------------------------------------|----------------------|------------|
| Modul elastičnosti [MPa]              | 69000                | 202000     |
| Poissonovo število [-]                | 0,33                 | 0,3        |
| Gostota $\rho_0$ [kg/m <sup>3</sup> ] | 2700                 | 7850       |

Preglednica 5.3: Osnovne materialne lastnosti uporabljene v simulaciji

Za modeliranje plastičnega obnašanja obeh materialov je bil uporabljen Johnson - Cook plastičen model, ki je primeren za modeliranje različnih materialov pri dinamičnih obremenitvah. Ta model utrjevanja je posebna oblika izotropnega utrjevanja, kjer je napetost tečenja  $\sigma_0$  podana z naslednjim izrazom [4]:

$$
\sigma_0 = [A + B(\bar{\varepsilon}^{pl})^n] \left(1 - \hat{\theta}^m\right) \tag{5.6}
$$

V zgornji enačbi je  $\bar{\varepsilon}^{pl}$  ekvivaletna plastična deformacija ter *A*, *B*, *n* in m materialne konstante izmerjene pri ali pod temperaturo tranzicije *θtransition*. Parametri *A*, *B* in *n* predstavljajo napetost tečenja, konstanto utrjevanja ter eksponent utrjevanja. Skupaj z vrednostmi o temperaturi tališča materiala *θmelt*, temperaturi tranzicije *θtransition* ter koeficientom termičnega mehčanja materiala *m* lahko popolnoma opišemo potek utrjevanja materiala med obremenjevanjem. Ob tem pa lahko v zgornjo enačbo vključimo tudi odvisnost od hitrosti deformacije, kar določimo s koeficientoma *C* in  $\dot{\epsilon}_0$ . Avtorji v [25] navajajo osnovni model plastifikacije s koeficienti podanimi v preglednici 5.4.

| Material   | A<br>[MPa] | B<br>[MPa] | n    | $\theta_{melt}$<br>[K] | $\theta$ <sub>transition</sub><br>$[\mathrm{K}]$ | m    | $\mathsf{C}$ | $\varepsilon_0$<br>[1/s] |
|------------|------------|------------|------|------------------------|--------------------------------------------------|------|--------------|--------------------------|
| Al 6061    | 324.1      | 113.8      | 0.42 | 925                    | 293.2                                            | 1.34 | 0.002        | 1.0                      |
| Jeklo 4340 | 792        | 510        | 0.26 | 1793                   | 293.2                                            | 1.03 | 0.014        | 1.0                      |

Preglednica 5.4: Koeficienti Johnson - Cook materialnega modela

Materialni model porozne strukture je v preračun vključen v zunanji programski kodi, vplivi deformacije porozne strukture pa so vneseni v numerični model kot zunanja obremenitev v vsakem vozlišču numeričnega modela, kar omogoča vmesnik predstavljen v tem delu.

Za preračun obnašanja porozne strukture je bil izbran primer, ko porozno strukturo obdajata dve aluminijasti plošči debeline 2 mm ali 4 mm. Ploščo debeline 2 mm po predhodno zapisanih napotkih za uspešen preračun z metodo diskretnih delcev torej pravilno opišemo z mrežo površinskih končnih elementov z značilno velikostjo končnih elementov 1 mm. Tako da je v vseh primerih numerični model sestavljen iz 20000 linearnih končnih elementov tipa S4R. Enakemu postopek sledimo pri plošči debeline 4 mm, pri kateri je numerični model obeh plošč sestavljen iz 5000 linearnih končnih elementov S4R značilne velikosti 2 mm. Preračunanih je bilo več različnih primerov, ki so vsebovali različno število plasti APM elementov, kar je predstavljeno v preglednici 5.5.

V vseh obravnavanih primerih znaša značilna velikost končnih elementov krogle 1 mm, kar rezultira v 7168 linearnih končnih elementih tipa C3D8R za opis geometrije krogle. Na tem mestu je potrebno omeniti, da v primeru sendvič strukture ti elementi niso upoštevani v preračunu v zunanji programski kodi. To bi bilo potrebno upoštevati, če bi obravnavali takšen primer v katerem krogla predre ploščo, ki obdaja sendvič strukturo.

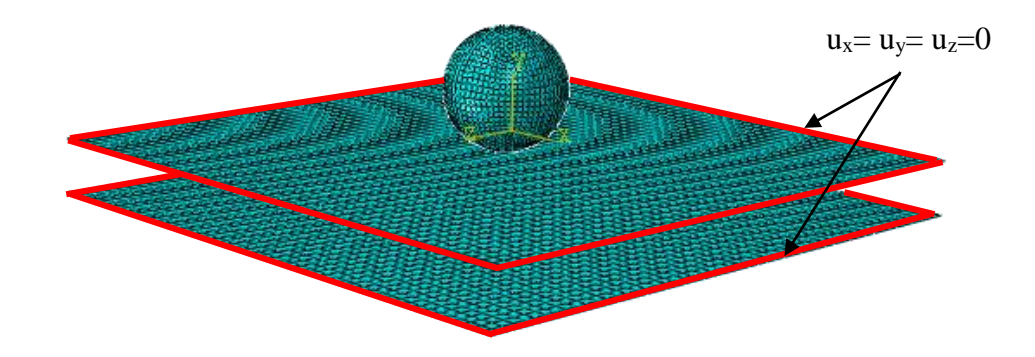

Slika 5.13: Mreža končnih elementov numeričnega modela s prikazom robnih pogojev vpetja sendvič strukture s ploščama debeline 4 mm, med katerimi se nahaja porozna struktura

Na sliki 5.13 so prikazani robni pogoji numeričnega modela, kot začetni pogoj pa je bila podana le začetna hitrost krogle. Ta se je razlikovala od primera do primera, njihova številčna vrednost pa je podana v preglednici 5.4.

Za preračun kontakta plošče s kroglo je uporabljen splošen kontaktni model (ang. »general contact«), ki ga omogoča program Abaqus/Explicit. Kontaktnemu modelu je predpisano le obnašanje trdega kontakta v normalni smeri kontakta.

V primeru preračuna sendvič strukture je potrebno v začetku generirati tudi topologijo porozne strukture – to je prostorska razporeditev APM elementov, ki je v sendvič strukturah po navadi urejena. Topologija APM porozne strukture je v teh primerih sestavljena iz v ravninah enakomerno porazdeljenih APM elementov (v eni ravnini je 441 elementov APM s premerom 5 mm). V primeru večih plasti APM elementov v porozni strukturi pa so te ravnine samo dodane in premaknjene za premer posameznega APM elementa navzdol ali navzgor, kar je prikazano na sliki 5.14:

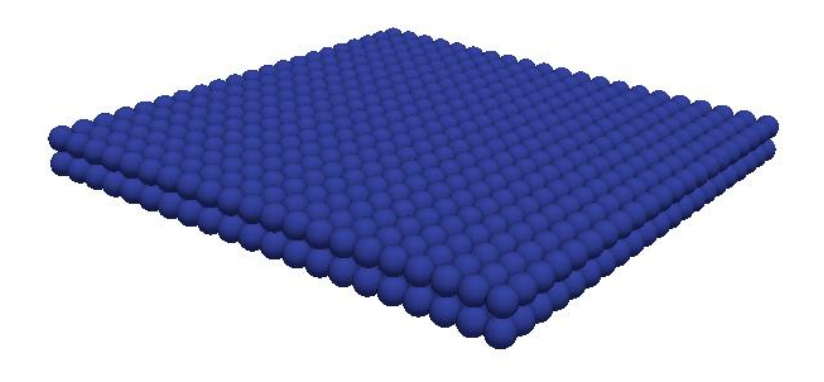

Slika 5.14: Topologija porozne strukture sestavljene iz dveh plasti APM elementov za primer sendvič strukture

Za določitev velikosti časovnega inkrementa je bila uporabljena preprosta metoda, pri kateri so bile najprej izvedene simulacije trka krogle v zgornjo ploščo brez predpisanih lastnosti porozne strukture med ploščama. Pri teh simulacijah je bil predpisan časovni korak določen iz strani programa, nato pa je bil v nadaljnjih simulacijah obremenjevanja sendvič strukture uporabljen enak časovni korak. Velikosti uporabljenih časovnih inkrementov so podane v preglednici 5.5.

V preglednici 5.5 so navedeni primeri trka krogle v porozno sendvič strukturo, ki so bili analizirani skupaj z uporabljeno začetno hitrostjo krogle in velikostjo časovnega inkrementa:

|                 | Debelina plošč         | Število plasti APM          | Začetna hitrost | Velikost časovnega |
|-----------------|------------------------|-----------------------------|-----------------|--------------------|
|                 | [mm]                   | elementov $\lceil - \rceil$ | krogle $[m/s]$  | inkrementa [s]     |
| <b>Primer 1</b> | 2                      |                             | 50              | $2.9 * 10^{-8}$    |
| Primer 2        | $\mathfrak{D}_{\cdot}$ | 2                           | 50              | $2.9 * 10^{-8}$    |
| <b>Primer 3</b> | 4                      |                             | 100             | $5.9 * 10^{-8}$    |
| <b>Primer 4</b> | $\overline{4}$         | 2                           | 100             | $5.9 * 10^{-8}$    |

Preglednica 5.5: Lastnosti štirih različnih analiziranih numeričnih modelov

Končen numerični model porozne strukture - sestavljen iz plošč in APM porozne strukture, je predstavljen na sliki 5.15, na kateri lahko opazimo da ko uporabljamo dovolj gosto mrežo je predstavitev površine plošč z diskretnimi delci dokaj dobra.

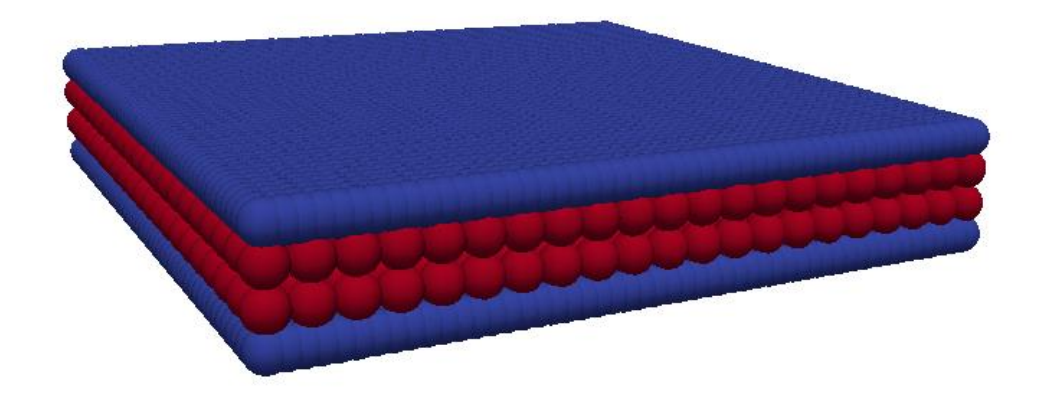

Slika 5.15: Numerični model primera 4 (plošči debeline 4mm in dve plasti APM elementov) prikazan z diskretnimi delci

#### <span id="page-46-0"></span>5.2.2 Rezultati numeričnih simulacij obremenjevanja sendvič strukture

Pri analizi rezultatov smo se usmerili predvsem v analizo vpliva uporabe porozne APM strukture med ploščama na deformacijo sendvič strukture in na vpliv števila plasti APM elementov v porozni strukturi. V začetku je bilo potrebno ugotoviti vpliv uporabe porozne strukture med ploščama in to je bilo analizirano tako, da sta bila primerjana numerična modela trka krogle v ploščo z in brez porozne strukture ob popolnoma enakih robnih in začetnih pogojih. V tej primerjalni analizi so bili spremljani: največji dinamični in statični pomik zgornje plošče ter največji dinamični pomik spodnje plošče. Pri tem je dinamični pomik definiran kot največji pomik med obremenjevanje, statični pomik pa kot trajni pomik (deformacija) po udarcu krogle. Kasneje je bilo analizirano še stanje v APM porozni strukturi.

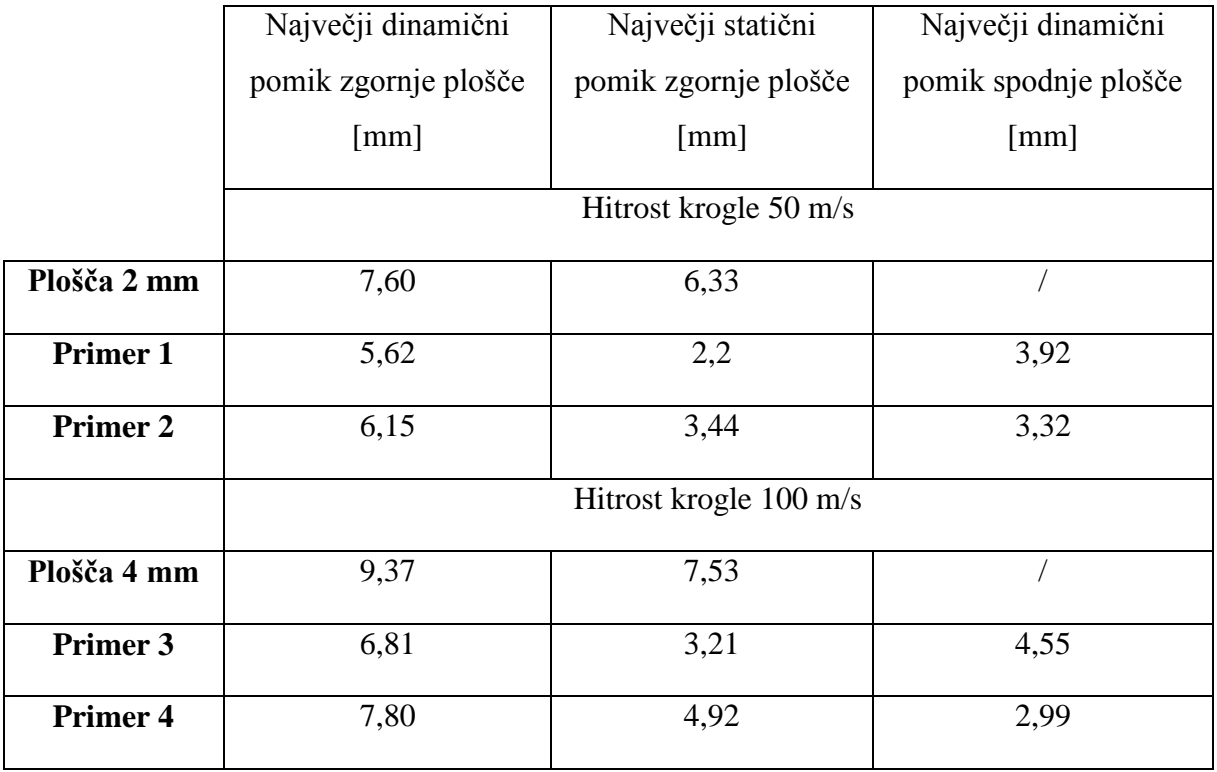

Preglednica 5.6: Rezultati numeričnih simulacij obremenjevanja porozne sendvič strukture

Kot je razvidno iz preglednice 5.6 ima uporaba porozne sendvič strukture velik vpliv na obnašanje plošče med obremenjevanjem v primerjavi s ploščo brez porozne strukture. Zaenkrat smo se omejili samo na spremljanje treh parametrov in pri vseh teh parametrih je opaziti ugoden vpliv uporabe porozne sendvič strukture. Statični in dinamični pomik zgornje plošče v območju udarca se pri uporabi ene plasti APM elementov v primerih 1 in 3 zmanjšata v primerjavi z uporabo same plošče, brez porozne strukture. Ob uporabi dveh plasti APM elementov v primerih 2 in 4 se ta pomik v primerjavi s primeroma 1 in 3 nekoliko poveča, kar je pričakovano,

saj APM elementi ne doživijo hitro tako velike deformacije in na zgornjo ploščo ne delujejo tako velike sile, ki bi zavirale deformacijo. Ob analizi dinamičnega pomika spodnje plošče ponovno potrdimo pričakovane rezultate, saj se ob uporabi večih plasti APM elementov pomik spodnje plošče manjša. To pomeni, da se kljub večjemu pomiku zgornje plošče spodnja plošča manj deformira, kar je posledica deformacije APM elementov, ki s svojo deformacijo absorbirajo energijo in s tem zmanjšajo deformacijo spodnje plošče. Iz vidika zanesljivosti ocene vpliva APM porozne strukture na obnašanje sendvič strukture med obremenjevanjem se kot zelo priročna metoda za primerjavo se izkaže analiza poteka deformacijske energije za celoten model in kinetične energije krogle, kar je prikazano na diagramih na slikah 5.16 in 5.17.

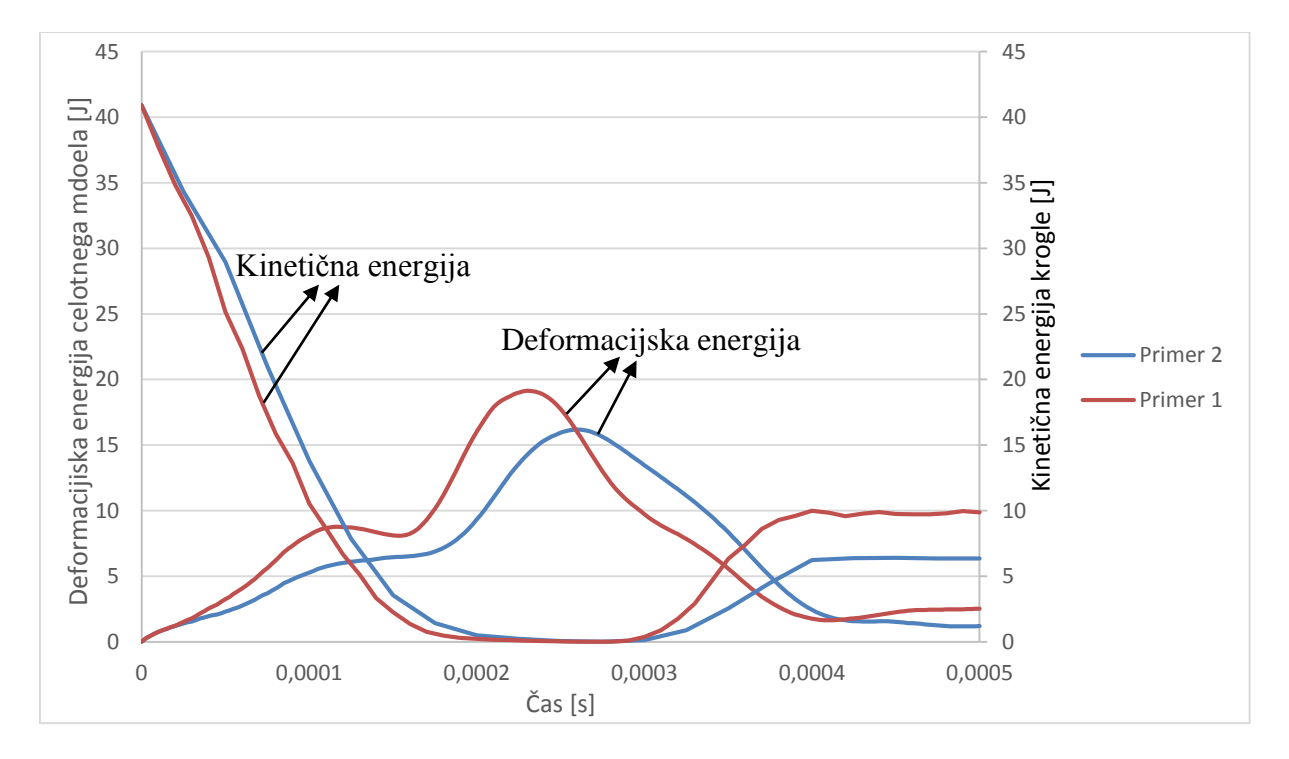

Slika 5.16: Zgodovina poteka deformacijske energije celotnega modela med obremenjevanjem v primerih 1 in 2

Na diagramu na sliki 5.16 lahko opazujemo spreminjanje deformacijske energije modela in kinetične energije krogle med obremenjevanjem. Pri analizi poteka deformacijske energije lahko opazimo, da v začetni fazi obremenjevanja deformacijska energija primera 1 dosega višje vrednosti, ker se zgornja plošča ne more deformirat na tako širokem območju in s tem povzroči lokalno deformacijo, kar je razvidno tudi iz slike 5.18. V primeru 2 pa se lahko v tej začetni fazi trka zgornja plošča deformira na širšem območju in s tem prenese več energije na APM elemente, ki s svojo plastično deformacijo to energijo porabljajo. Ob opazovanju poteka kinetične energije, pridemo do spoznanja, da večja deformacija zgornje plošče in APM

elementov povzroči večji padec kinetične energije krogle. To je uporabno predvsem pri uporabi poroznih sendvič materialov v primerih balistične zaščite.

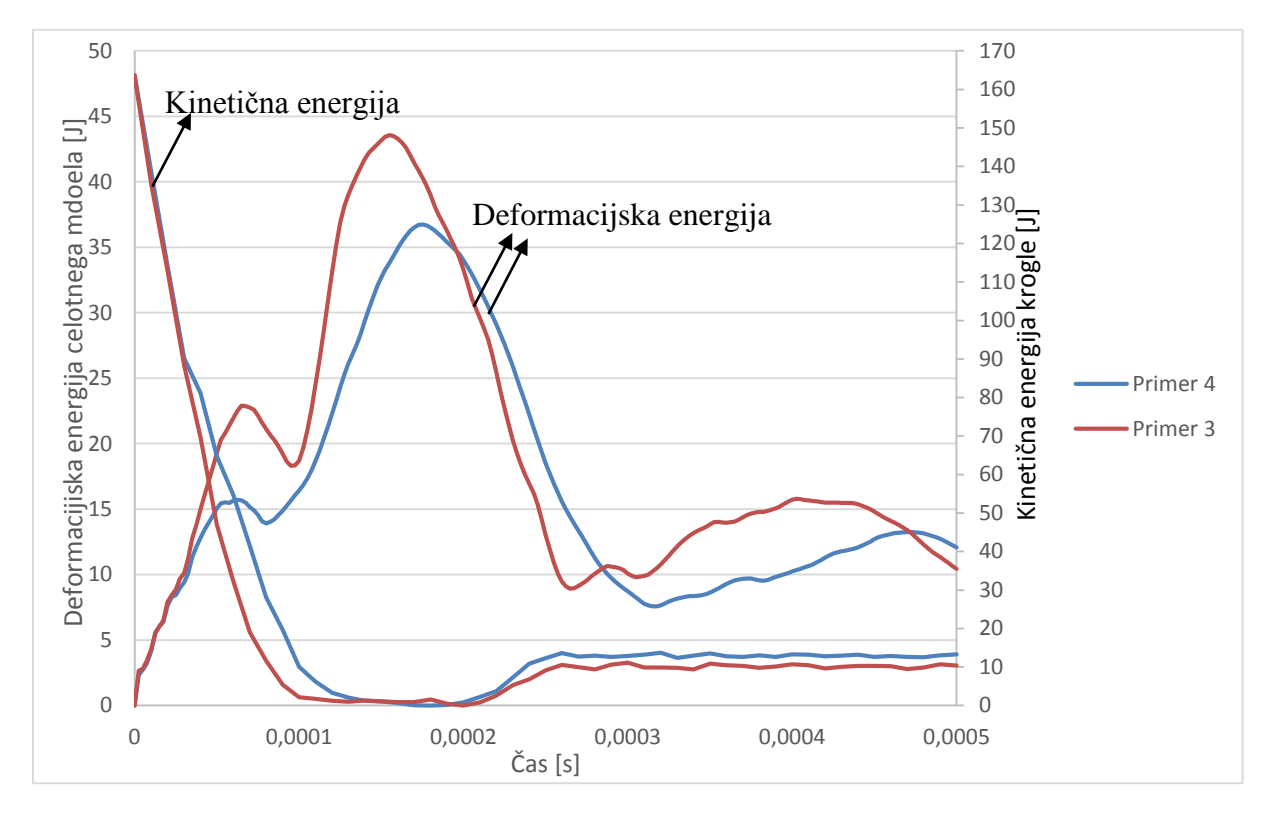

Slika 5.17: Zgodovina poteka deformacijske energije celotnega modela med obremenjevanjem v primerih 3 in 4

Na diagramu na sliki 5.17 je prikazano spreminjanje energij v primerih 3 in 4. Potek deformacijskih energij modela, oziroma vpliv različnega števila plasti APM elementov, je enak kot v primerih 1 in 2. V primerjavi spremembe kinetične energije v odvisnosti od števila plasti APM elementov pa je v tem primeru rezultat drugačen. To pomeni, da se ob uporabi ene plasti APM elementov v primeru 3 kinetična energija krogle bolj zmanjša, kot v primeru uporabe dveh plasti APM elementov. To je lahko posledica uporabe dokaj debelih (4 mm) plošč, ki obdajajo porozno strukturo in s svojo togostjo manjšajo vpliv porozne strukture med njimi. Iz tega razloga lahko upravičimo tudi uporabo čim tanjših plošč, ki obdajajo porozno strukturo v primeru sendvič struktur.

V nadaljevanju analize rezultatov vezanih numeričnih simulacij obremenjevanja APM sendvič strukture smo se osredotočili na analizo deformacijskega stanja v porozni strukturi. Na slikah 5.18 in 5.20 so prikazane deformacije posameznih APM elementov – prikaz je narejen tako, da nedeformirani elementi porozne strukture niso prikazani, kar je razvidno tudi iz legende.

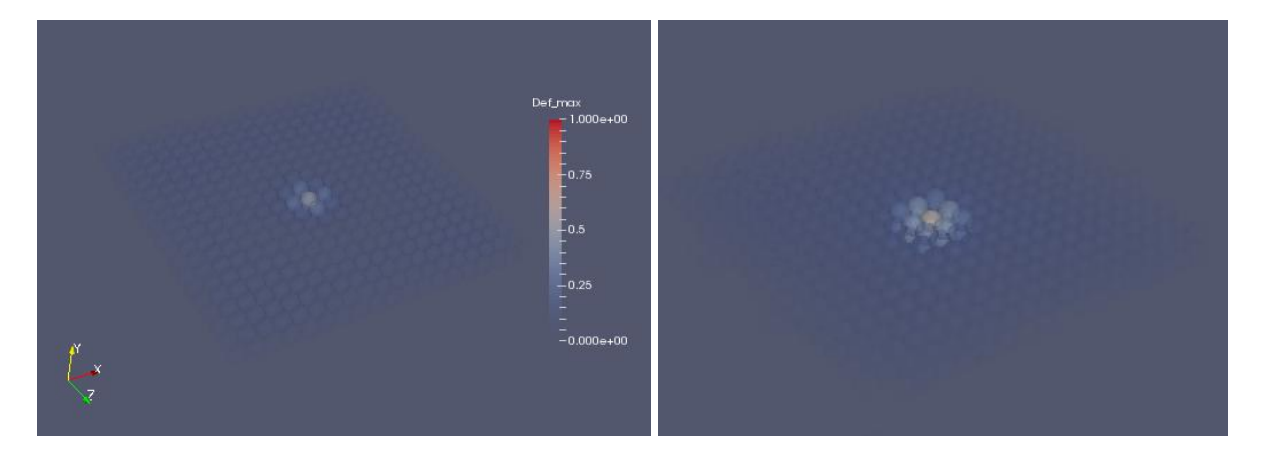

Slika 5.18: Deformacije APM elementov v primeru 1 (levo) in primeru 2 (desno)

Iz slike 5.18 lahko potrdimo predhodno trditev o tem, zakaj pride pri uporabi dveh plasti APM elementov do večjega pomika zgornje plošče v primeru 2. Lepo razvidno, da je pri uporabi ene plasti APM elementov v primeru 1 deformacija APM elementov bolj lokalizirana, kot v primeru 2. To je posledica deformacije zgornje plošče, ki se lahko v primeru 2 bolj deformira in tako povzroči deformacijo APM elementov na širšem območju, kar je razvidno tudi iz analize statičnega pomika zgornje plošče v programskem paketu Abaqus, ki je prikazana na sliki 5.19.

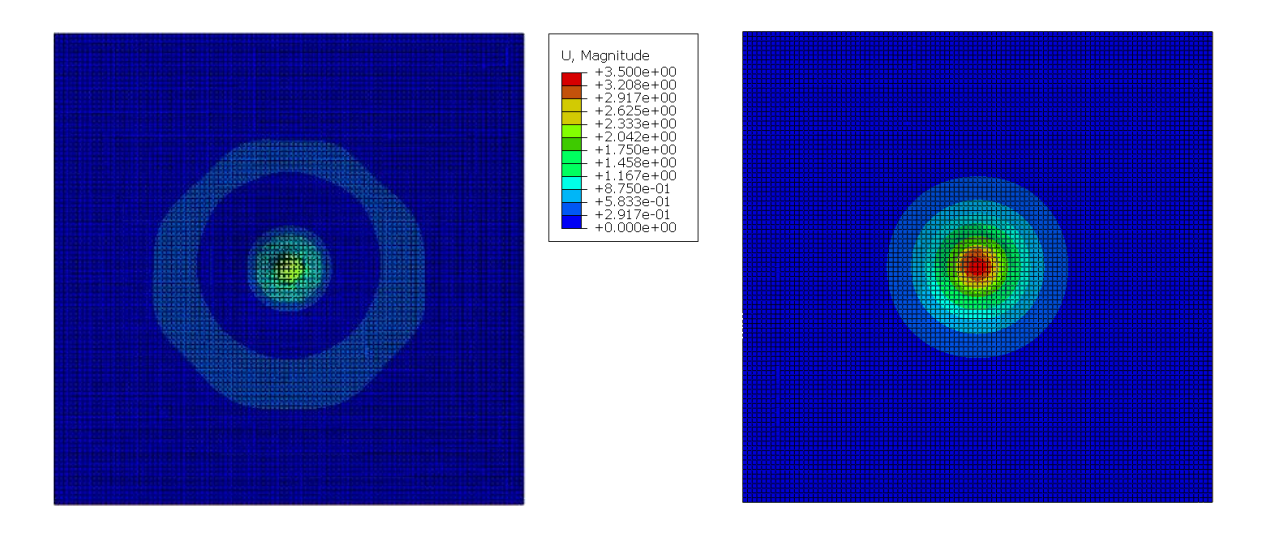

Slika 5.19: Statični pomik zgornje plošče v primeru 1 (levo) in primeru 2 (desno)

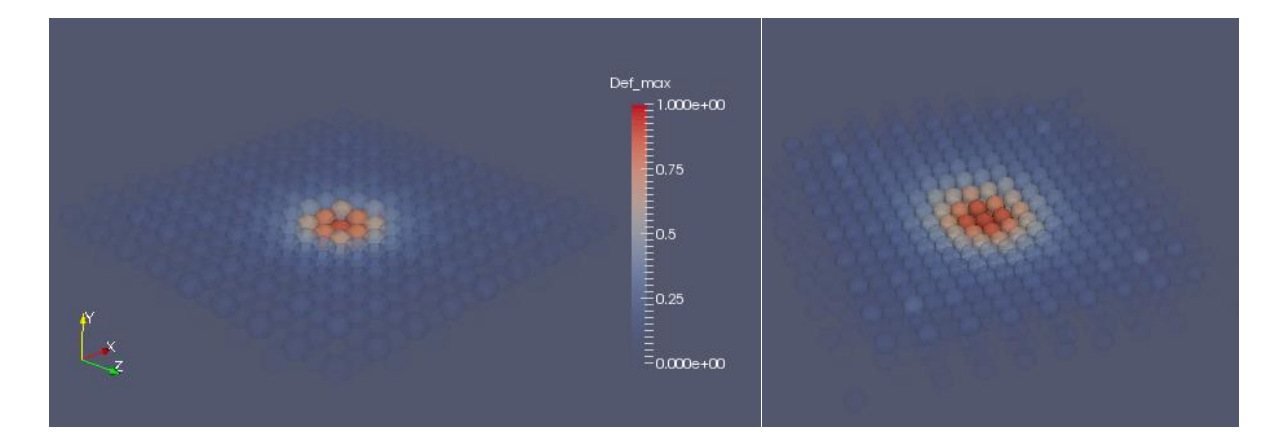

Slika 5.20: Deformacije APM elementov v primeru 3 (levo) in primeru 4 (desno)

Kot je bilo lahko predvidevati iz primerjave rezultatov pomikov zgornje plošče v primerih 3 in 4 je jasno, da morajo APM elementi v primeru 4 plasti absorbirati več energije, kar je lepo razvidno iz slike 5.20, kjer lahko opazimo veliko več deformiranih elementov v primeru 4. Ob veliko več deformiranih elementih, pa je v primeru 4 tudi nekaj APM elementov na stiku s spodnjo ploščo, ki so skoraj popolnoma deformirani (vrednost deformacije do 0,9).

Morda najboljši prikaz dogajanja v APM porozni strukturi je prikaz stanja vezi med elementi, kar je prikazano na slikah 5.21 in 5.22. Deformacije veziva v tem primeru niso inženirske, vendar so izračunane kot razmerje med začetno debelino vezi in pomikom APM elementov.

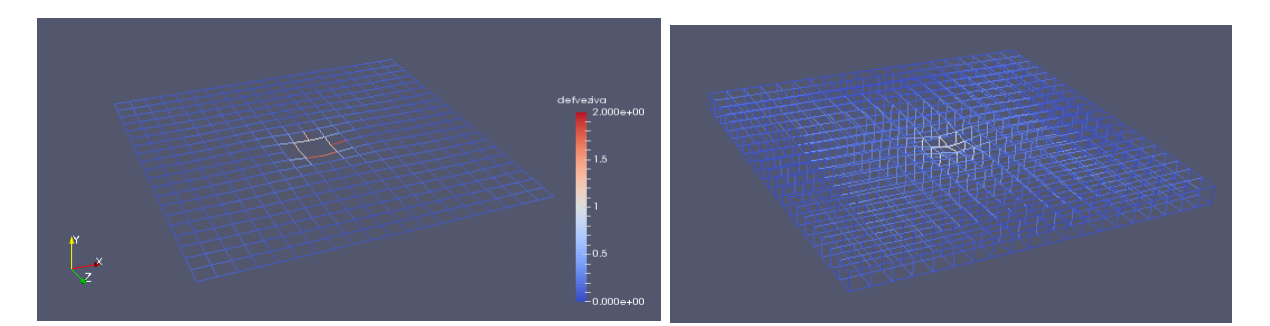

Slika 5.21: Deformacija veziva med APM elementi v primeru 1 (levo) in primeru 2 (desno) Na sliki 5.21 lahko opazimo, da je deformacija veziva v primerih 1 in 2 zelo lokalna, kar je posledica uporabe tanke površine, ki obdaja porozno strukturo. V primeru 1 lahko opazimo veliko porušenih vezi, kar pa ne velja za primer 2, kjer so se lahko APM elementi v dveh plasteh bolje prilagodili deformaciji zgornje plošče.

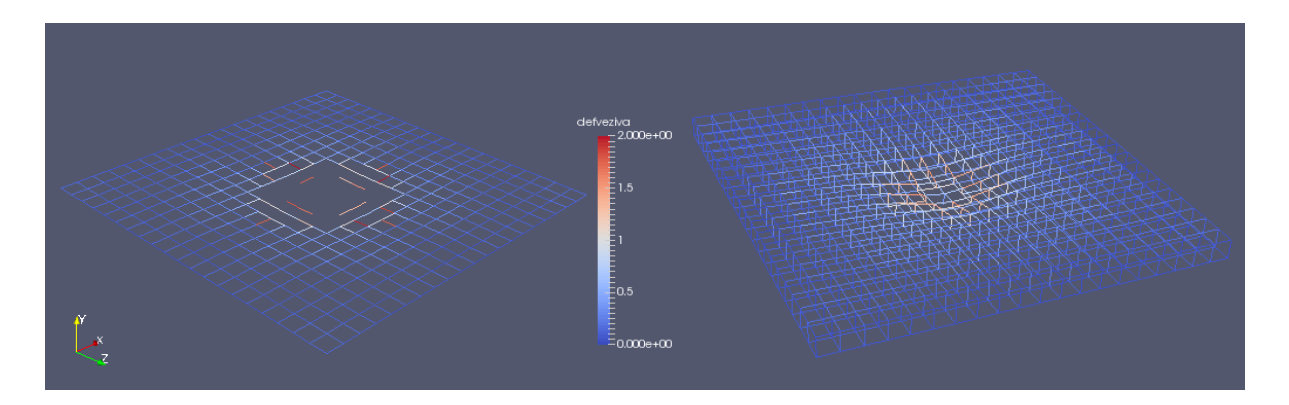

Slika 5.22: Deformacija veziva med APM elementi v primeru 3 (levo) in primeru 4 (desno) Na sliki 5.22 lahko opazimo, da se je v primeru 3 (primer uporabe ene plasti APM elementov) veliko vezi med elementi porušilo. V primeru uporabe dveh plasti APM elementov pa se le redke vezi pretrgajo, saj imajo elementi dovolj prostora za deformacijo in razporeditev v prostoru.

Iz zbranih rezultatov lahko sklepamo, da je v primeru sendvič struktur sestavljenih iz APM elementov smotrna uporaba tanjših površin, ki obdajajo porozno strukturo in vsaj dveh plasti APM elementov. To nam omogoča bolje izkoristiti potencial porozne sredice med ploščama, saj lahko le na tak način APM elementi s svojo deformacijo absorbirajo čim več energije.

# <span id="page-52-0"></span>**6 ANALIZA UČINKOVITOSTI VMESNIKA**

Pri vzpostavljanju novega načina poteka numeričnega preračuna, še posebej pa v primeru vezanih računalniških simulacij je zelo pomembna analiza učinkovitosti delovanja. S tem pridobimo informacijo o sposobnostih in določenih omejitvah pri preračunu in s tem predvidimo, kakšne probleme lahko brez velikih sprememb v načinu preračuna rešimo. V opisanem vmesniku lahko nastopi težava pri dolgem trajanju preračuna v primerih numeričnih modelov z veliko prostostnimi stopnjami zaradi velike količine podatkov, ki jih moramo prenašati med programoma.

Numerične simulacije za analizo učinkovitosti vmesnika so bile izvedene na prenosnem računalniku HP ProBook s procesorjem Intel Core i7-4702MQ 2.20Ghz, 8GB delovnega pomnilnika in s 250GB SSD trajne spominske kapacitete. Zaradi načina paralelizacije preračuna v programskem paketu Abaqus, ki razdeli problem na več območij, izračuna zaenkrat ne moremo izvršiti na več jedrih procesorja. Če bi to hoteli, bi morali na več območij razdeliti tako izvedbo izvoza podatkov o geometriji, kot tudi preračun v zunanji programski kodi.

Pred samo analizo učinkovitosti vmesnika je potrebno najprej razjasniti kako sploh poteka preračun z uporabniškimi podprogrami v programskem paketu Abaqus, ker to znatno vpliva na celoten čas preračuna. V trenutku, ko začnemo s preračunom problema mora Abaqus najprej prevesti uporabniški podprogram v objektno kodo s pomočjo prevajalnika za programski jezik Fortran (ang. compiler). Prevajalnik mora biti predhodno povezan s programskim paketom Abaqus, oziroma je potrebno celo spremeniti zagonske ukaze programa, da se v bistvu programski paket Abaqus že ob zagonu poveže s prevajalnikom. Ob vključitvi uporabniških podprogramov v numerično simulacijo nato programski paket samodejno prevede in s tem tudi preveri pravilnost uporabniškega podprograma. Vsa ta procedura traja v vseh testiranih primerih nekje do dve minuti, na ta čas pa ne vpliva velikost analiziranega problema, ampak le zahtevnost in število uporabljenih uporabniških podprogramov. Po uspešnem prevajanju uporabniškega podprograma steče ustaljena procedura numeričnega preračuna, ki je opisana že v predhodnih poglavjih. V naslednjih podpoglavjih je predstavljeno kako dolgo je trajal preračun nekaj testnih primerov, ki so bili analizirani. Vsi podani časi preračunov vsebujejo tudi porabljen čas za prevajanje uporabniškega podprograma.

#### <span id="page-53-0"></span>**6.1 Analiza vpliva števila končnih elementov na čas preračuna**

Za analizo učinkovitosti vmesnika je bil analiziran tretji testni primer, ki je predhodno predstavljen – torej trk deformabilne krogle z deformabilno ploščo. Na čas preračuna ima največji vpliv predvsem komunikacija med programoma, ki mora procesirati velike količine podatkov v vsakem časovnem inkrementu, tako da smo se v začetku odločili preizkusiti učinkovitost vmesnika na področju velikosti numeričnega modela. Namen te analize je preučiti, kako velikost numeričnega modela oziroma število končnih elementov vpliva na čas preračuna in kakšne velikosti problema lahko obravnavamo, saj se lahko pojavijo določeni problemi ob analiziranju in izmenjevanju velike količine podatkov v tekstovnih datotekah med dvema programoma. Pri vseh treh primerih preračuna so bili uporabljeni enaki robni pogoji, kot so bili opisani v prejšnjem poglavju. Uporabljene so bile tri različno velike mreže končnih elementov:

- Globalna velikost končnih elementov 1.5 mm (256 S4R končnih el., 289 vozlišč)
- Globalna velikost končnih elementov 3.0 mm (64 S4R končnih el., 81 vozlišč)
- Globalna velikost končnih elementov 4.0 mm (36 S4R končnih el., 49 vozlišč)

V vseh treh preračunih je uporabljen tudi enak časovni korak in posledično število časovnih inkrementov, ki znaša 25000 inkrementov. Vpliv števila končnih elementov numeričnega modela na čas preračuna simulacije je prikazan na naslednjem grafikonu:

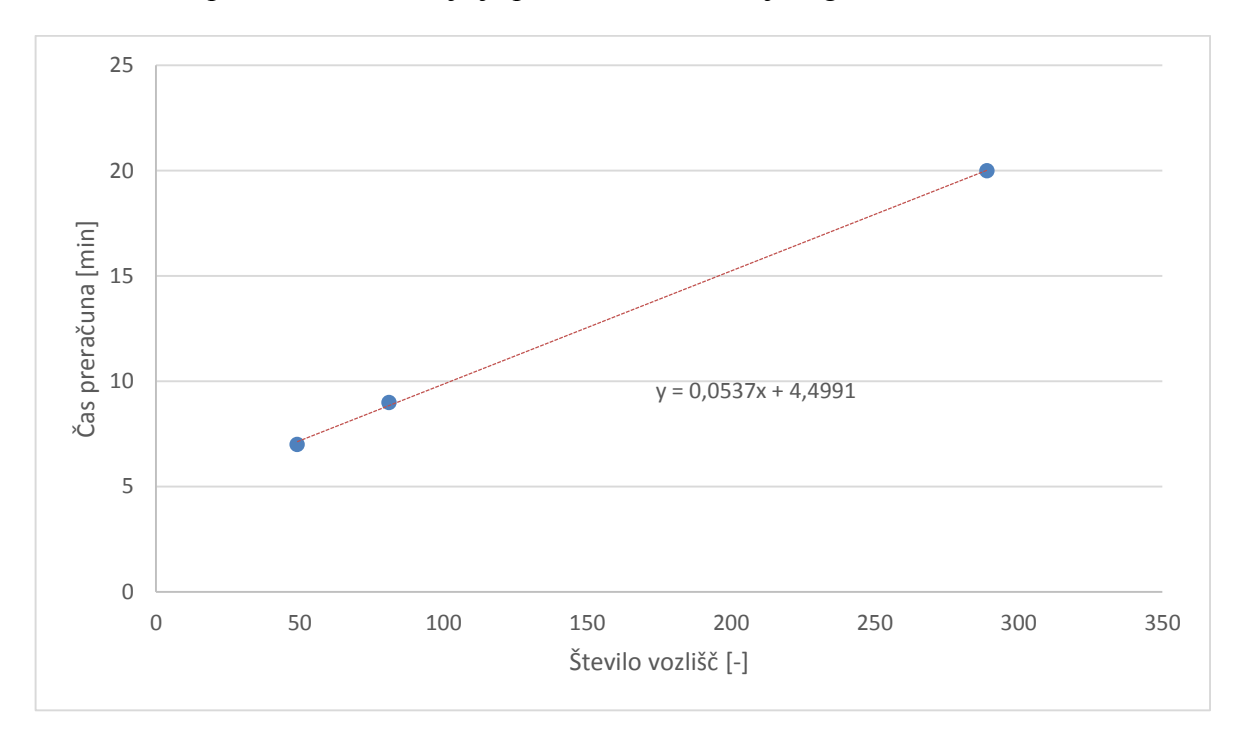

Slika 6.1: Vpliv števila vozlišč numeričnega modela na trajanje preračuna

Kot lahko opazimo iz slike 6.1 je naraščanje časa simulacije v tem območju števila obravnavanih vozlišč numeričnega modela približno linearno odvisno od števila končnih elementov v analiziranem območju. Če predpostavimo tudi linearno odvisnost časa preračuna od števila časovnih inkrementov, lahko zapišemo preprost empirični izraz s katerim predvidimo približen čas preračuna za primere vezanih simulacij s programsko kodo za preračun poti deformabilne krogle:

$$
t_{preračun} = \frac{0.0537 \cdot N - 4.9991}{25000} \cdot I \tag{6.1}
$$

 $t_{n\alpha\tilde{c}un}$  [min] – predviden okvirni čas preračuna

 $N$ [-] – število vozlišč numeričnega modela

 $[I[-]$  – število časovnih inkrementov simulacije

Številčne vrednosti v enačbi 6.1 so izražene s pomočjo aproksimacije vrednosti podatkov pridobljenih z numeričnimi simulacijami, ki so predstavljeni na Sliki 6.1. Aproksimacija je izvedena v programu Microsoft Excel po metodi najmanjših kvadratov, ki predpostavi trendno črto in nam omogoča izpis enačbe aproksimacijske premice. Izraz podan v enačbi 6.1 lahko preslikamo tudi na uporabo drugih programskih kod v povezavi z Abaqus-om za vezane računalniške simulacije na v tem delu predstavljen način. Vendar je potrebno upoštevati zahtevnost preračuna v zunanji programski kodi in morda dodati kakšen faktor v podan empirični izraz, ki je izražen glede na testne primere trka deformabilne krogle v deformabilno ploščo.

Kot je že predhodno omenjeno je torej smiselno preveriti tudi to, kakšne omejitve imamo ob uporabi razvitega vmesnika pri preračunu glede na velikost numeričnega modela (število vozlišč). Z enačbo 6.1 lahko torej vsaj približno predpostavimo čas preračuna numerične simulacije in s tem v začetni fazi razvoja numeričnega modela morda kombiniramo število vozlišč in časovnih inkrementov tako, da bomo dosegli sprejemljive čase numeričnega preračuna. Ob tem pa lahko že takoj v začetku razvoja numeričnega modela preverimo, če bo sploh možno izvesti numerične simulacije s toliko končnimi elementi kot smo si zamislili, ali bo potrebno že na začetku uvesti določene poenostavitve modela.

### <span id="page-55-0"></span>**6.2 Časovni potek testnih primerov z APM strukturo**

Za testiranje empirično določene formule so bili analizirani tudi časi preračuna zahtevnejših numeričnih modelov, ki so predstavljeni v poglavju 5.

|                 | <b>Stevilo</b> | <b>Stevilo</b> | Čas preračuna | Predviden čas   |  |
|-----------------|----------------|----------------|---------------|-----------------|--|
|                 | vozlišč        | inkrementov    | [min]         | preračuna [min] |  |
| <b>Primer 1</b> | 20402          | 17242          | 648           | 752             |  |
| Primer 2        | 20402          | 17242          | 671           | 752             |  |
| <b>Primer 3</b> | 5202           | 8475           | 72            | 93              |  |
| <b>Primer 4</b> | 5202           | 8475           | 83            | 93              |  |

Preglednica 6.1: Trajanje preračunov podanih primerov trka krogle v sendvič strukturo

V preglednici 6.1 so predstavljeni časi trajanja preračuna numeričnih simulacij različnih primerov, ki so bili predstavljeni v predhodnem poglavju. V vseh primerih lahko opazimo okvirno ujemanje časov preračuna s tistimi, ki smo jih predvideli z empirično enačbo 6.1. Razvidno je, da povečanje števila APM elementov v primerih 2 in 4 podaljša tudi čas preračuna. Kot lahko razberemo iz preglednice 6.1 razlika med predvidenim in dejanskim časom preračuna narašča s številom vozlišč numeričnega modela. To je lahko tudi posledica tega, da je empirična enačba osnovana na zelo preprostih primerov, ki imajo kratek čas preračuna. Pri kratkem času preračuna ima čas porabljen za prevajanje uporabniškega podprograma večji vpliv na celoten čas preračuna, kot pri primerih z daljšim časom trajanja simulacije. Iz zapisanega sledi, da lahko v teh testiranih primerih z empirično enačbo približno določimo čas preračuna, vendar pa tega zaenkrat ne moremo trditi tudi za vse druge primere.

### <span id="page-56-0"></span>**7 DISKUSIJA**

V pričujočem magistrskem delu je predstavljen razvoj in delovanje vmesnika za vezane računalniške simulacije. Vmesnik je osnovan na izvozu geometrije numeričnega modela iz programskega paketa Abaqus in uvozu obremenitev v Abaqus s pomočjo uporabniških podprogramov, ki jih omogoča programski paket Abaqus. Ti uporabniški podprogami nudijo uporabniku dodatno razširitev in prilagoditev računalniškega programa po njihovih željah. Podprograma uporabljena v tem delu omogočata točno to, kar potrebujemo za prenos podatkov v in iz programa Abaqus pri vezanih računalniških simulacijah izvedenih na ta način. S preprostimi testnimi primeri je bila izvedena verifikacija izdelanega vmesnika, ki je temeljila predvsem na analizi spremljanja energij v numeričnem modelu. Analiza časovnega spreminjanja energije modela je pri eksplicitnih dinamičnih simulacijah eden izmed glavnih kazalcev, če je numerični preračun pravilen. Ob verifikaciji so se pojavile določene težave, ki pa so bile rešene z razširitvijo vmesnika, kateri sedaj zraven geometrije prenaša tudi informacije o hitrostih vsakega vozlišča v numeričnem modelu. V nadaljnji uporabi vmesnika z metodo diskretnih delcev, se lahko v postopek vezanih simulacij vključi tudi prenos informacij o rotacijskih hitrosti vozlišč, ki jih lahko uporabimo za še natančnejši preračun dogajanja na kontaktnih površinah.

Po potrditvi pravilnega delovanja je bil za predstavitev delovanja vmesnika na zahtevnejših numeričnih modelih realnih konstrukcij izveden numerični preračun obremenjevanja sendvič plošče z APM porozno strukturo. S tem primerom smo med prvimi analizirali obnašanje sendvič strukture z APM porozno strukturo pri udarnih obremenitvah, časi preračuna pa so še v razumnih mejah za nadaljnje simulacije obremenjevanja raznih konstrukcij polnjenih z APM elementi. Iz simulacij obnašanja sendvič strukture med trkom s kroglo je bilo predstavljenih nekaj izsledkov, ki potrjujejo potencial uporabe poroznih sendvič struktur v primerih udarnih obremenitev. Ti izsledki vodijo predvsem v uporabo čim tanjših plošč, ki obdajajo porozno strukturo in uporabo vsaj dveh plasti APM elementov. Na teh primerih je bila preverjena tudi pravilnost empirične enačbe, ki omogoča napoved približnega časa preračuna vezanih numeričnih simulacij.

Vmesnik se lahko uporablja za raznovrstne probleme, v poštev bi prišel tudi pri analizi vpliva toka tekočine na neko konstrukcijo, kateri je eden izmed najpogostejših primerov uporabe vezanih računalniških simulacij. V tem primeru ne bi rabili uporabiti metode diskretnih delcev, ampak bi uporabili le koordinate vozlišč konstrukcije modelirane v programskem paketu Abaqus, katerim bi predpisali v zunanji programski kodi preračunane obremenitve. Vpliv teh obremenitev bi se odražal na premiku vozlišč, o katerih informacije bi prenesli nazaj v zunanjo programsko kodo, česar posledica bi bila sprememba geometrije numeričnega modela in sprememba vpliva tekočine na konstrukcijo.

V prihodnosti je mogoč nadaljnji razvoj vmesnika v smeri zamenjave načina izmenjave podatkov in možnosti za paralelni izračun na več procesorjih. Največ časa v poteku vezanih numeričnih simulacijah zavzema predvsem način izmenjave podatkov med programoma, ki je za zdaj osnovan na principu pisanja in branja podatkov v skupne datoteke. Nekaj idej za izboljšavo je omenjenih že v poglavju o zgradbi vmesnika, na tem mestu pa bi bilo vredno omeniti še eno možnost – zapis zunanje programske kode direktno v uporabniški podprogram. Ta možnost je pravzaprav iz časovnega vidika najboljša, vendar je za že razvite obsežne programske kode praktično nemogoča, saj so le redki novi programi danes še razviti v programskem jeziku Fortran 77, za »prevod« programske kode v drug jezik bi porabili zelo veliko časa. Tukaj se ponujajo tudi možnosti uporabe novejših prevajalnikov, ki omogočajo ta prehod, vendar je ta prehod iz objektno orientiranega programskega jezika (npr. c++) na starejši tip programskega jezika (Fortran 77) pogosto zelo zapleten. Naslednja obetavna možnost, ki se ponuja kar sama glede na trenutno smer razvoja računalnikov in dostopne strojne opreme na fakulteti je tudi paralelizacija izračuna. Glede možnosti paralelizacije numeričnega preračuna pa se bi bilo potrebno poglobiti v način razdelitve numeričnega modela na območja, ki ga uporablja program Abaqus za paralelni izračun in enak način uporabiti v zunanji programski kodi. Ta možnost bi bila praktična predvsem za preračun problema na računalniških gručah, kjer je na voljo dovolj procesorjev, da bi posledično ti preračuni trajali bistveno manj časa.

# <span id="page-58-0"></span>**8 ZAKLJUČEK**

V okviru magistrskega dela je bil uspešno razvit in preizkušen vmesnik za izvedbo vezanih numeričnih simulacij s programskim paketom Abaqus. Ob tem je bilo testiranih nekaj primerov vezanih računalniških simulacij z dvema različnima zunanjima programskima kodama, s katerimi je bil verificiran nov vmesnik za izvedbo vezanih numeričnih simulacij. Že s temi primeri je predstavljena robustnost in prilagodljivost vmesnika, ki ga lahko uporabimo za veliko različnih vrst vezanih računalniških simulacij. Zaenkrat je uporaba zaradi trajanja preračuna omejena na nekaj deset (sto) tisoč končnih elementov, vendar lahko v prihodnosti z nekaj spremembami vmesnika opazno izboljšamo hitrost preračuna, oziroma hitrost izmenjave podatkov - nekaj napotkov za to je podanih že v vsebini magistrskega dela in diskusiji.

Uporaba tega vmesnika se bo nadaljevala pri numeričnih simulacijah obnašanja konstrukcij polnjenih z APM elementi pri dinamičnih obremenitvah, kar je nakazano že v tem delu. S tem vmesnikom lahko tako v začetni fazi načrtovanja konstrukcij variiramo topologijo porozne strukture in dimenzije konstrukcije - ki obdaja porozno strukturo in s tem predvidimo lastnosti konstrukcije. Ob tem pa vmesnik nudi tudi možnost za izvedbo vezanih računalniških simulacij na povsem drugih področjih, v katerih lahko obremenitveno stanje opišemo v odvisnosti od geometrije. Vsekakor bi bilo potrebno v prihodnosti validirati numerične simulacije obremenjevanja konstrukcij z APM strukturami, v literaturi je sicer že zaslediti določene primerjave numeričnih rezultatov z eksperimentalnimi testiranji [11]. Vendar so dimenzije tega primera tako obsežne (700x700 mm), ob tem pa je tudi debelina plošč majhna (0,8 mm), kar rezultira v nekaj milijonih končnih elementov za pravilen opis geometrije plošče. Takšne numerične simulacije, ob uporabi tega vmesnika zaenkrat še ni mogoče izvesti v realnem času, če pa se bo razvoj vmesnika nadaljeval v smeri povečanja hitrosti izmenjave podatkov, pa bo tudi to mogoče.

### <span id="page-59-0"></span>**9 LITERATURA**

- [1] M. F. Ashby, A.G. Evans, N. A.Evans, N. A. Fleck, L. J. Gibson, J. W. Hutchinson, H. N. G. Wadley. *Metal Foams: A Design Guide*. Butterworth Heinemann, 2000.
- [2] *Introduction to Abaqus Script* [svetovni splet]. Johannes T.B. Overvelde. Dostopno na WWW:<http://www.overvelde.com/#downloads> [18.7.2015]
- [3] G. Rio, H. Laurent, G. Blès. Asynchronous interface between a finite element commercial software ABAQUS and an academic research code HEREZH++. *Advances in Engineering Software* (2008), vol. 39, str. 1010-1022.
- [4] *Abaqus v6.13 Documentation*. Dassault Systèmes, 2013.
- [5] *Advanced Pore Morphology Foams* [svetovni splet]. Fraunhofer IFAM. Dostopno na WWW:http://www.ifam.fraunhofer.de/content/dam/ifam/de/documents/IFAMBremen/2 801/leichtbauwerkstoffe/metallschaeume/apmschaum/apm-foam-en.pdf [28.6.2015]
- [6] Banhart John. Manufacture, characterisation and application of cellular metals and metal foams. *Progress in Material Science* (2010), vol. 46, str. 559-632.
- [7] Stöbener Karsten, Lehmhus Dirk, Avalle Massimiliano, Peroni Lorenzo, Busse Matthias. Aluminium foam – polymer hybrid structures (APM aluminium foam) in compression testing. *International Journal of Solids and Structures* (2008), vol. 46, str. 5627-5641.
- [8] Baumeister Joachim, Monno Michele, Goletti Massimo, Mussi Valerio, Weise Joerg. Dynamic Behavior of Hybrid APM (Advanced Pore Morphology Foam) and Aluminum Foam Filled Structures. *Metals* (2012), vol. 2, str. 211-218.
- [9] M. Vesenjak, F.Gačnik, L. Krstulović-Opara, Z. Ren. Mechanical Properties of Advanced Pore Morphology Foam Elements. *Mechanics of Advanced Materials and Structures*  (2015), 22:5, str. 359-366.
- [10] M.A. Sulong, M. Vesenjak, I.V. Belova, G.E. Murch, T. Fiedler. Compressive properties of Advanced Pore Morphology (APM) foam elements. *Materials Science & Engineering A* (2014), str. 498-504.
- [11] J. Hohe, V. Hardenacke, V. Fascio, Y. Girard , J. Baumeister, K. Stöbener, J. Weise, D. Lehmus, S. Pattofatto, H. Zeng, H. Zhao, V. Calbucci, F. Fiori, F. Rustichelli. Numerical and experimental design of graded cellular sandwich cores for multi-functional aerospace applications. *Materials and design* (2012), vol. 39, str. 20-32.
- [12] R. J. Nedoushan, M. Farzin, M. Mashayekhi, D. Banabic. A Microstructure-Based Constitutive Model for Superplastic Forming. *Metallurgical and Materials Transactions A* (2012), vol. 43, str. 4266-4280.
- [13] F. Gassara, R. Hambli, T. Bouraoui, F. El Halouani, D. Soulat. Optimization of springback in L-bending process using a coupled Abaqus/Python algorithm. *The International Journal of Advanced Manufacturing Technology* (2009), vol. 44, str. 61-67.
- [14] Finka Nikša. Introduction to natural science, numerical methods, computerized preparation of technical documentation, visualization and programming in Fortran 77, 90 and 95. Ljubljana:Ntehlab, 2007.
- [15] *VESTOSINT Polyamide 12 Coating Powders* [svetovni splet]. Evonik industries. Dostopno na WWW:http://plastics.evonik.com/sites/dc/Downloadcenter/Evonik/Product/Plastics/en/ polyamide-12-coating-powders.pdf [28.6.2015]
- [16] S. Atlanti, B. Haddag, M. Nouari, M. Zenasni. Thermomechanical modelling of the tool– work material interface in machining and its implementation using the ABAQUS VUINTER subroutine. *International Journal of Mechanical Sciences* (2014), vol. 87, str. 120-117.
- [17] M. Vesenjak, M. Borovinšek, T. Fiedler, Y. Higa, Z. Ren. Stuctural characterisation of advanced pore morphology (APM) foam elements. *Material Letters* (2013), vol. 110, str. 201-203.
- [18] M. Ulbin, M. Borovinšek, Y. Higa, K. Shimojima, M. Vesenjak, Z. Ren. Internal structure characterisation of AlSi7 and AlSi10 advanced pore morphology (APM) foam elements. *Materials letters* (2014), vol. 136, str. 416-419.
- [19] M. Fleisinger. *Močno vezane računalniške simulacije s tokom gnane Darrieusove turbine*. Doktorska disertacija, Fakulteta za strojništvo, Univerza v Mariboru, 2014.
- [20] F. K. Benra, H. J. Dohmen, J. Pei, S. Schuster, B. Wan. A comparison of one-way and two-way coupling methods for numerical analysis of fluid-structure interactions. *Journal of Applied Mathematics* (2011).
- [21] C. A. Felippa, K. C. Park, C. Farhat. Partitioned analysis of coupled mechanical systems. *Computer Methods in Applied Mechanics and Engineering* (2001), vol. 190, no. 24-25, str. 3247-3270.
- [22] A. Kovačič, L. Krstulović-Opara, M. Vesenjak, M. Borovinšek, Z. Ren. *Validacija računalniškega modela deformacije nepovezane strukture z napredno morfologijo por*. Zbornik del. Ljubljana: SDM - Slovensko društvo za mehaniko 2014, 95–102, 2014.
- [23] A. Kovačič, M. Borovinšek, Z. Ren. *Generacija računalniških modelov poroznih struktur iz okroglih gradnikov*. Zbornik del. Ljubljana: SDM - Slovensko društvo za mehaniko 2013, 97–104, 2013.
- [24] P.A. Cundall, O. D. L. Strack, A discrete numerical model for granular assemblies, *Geotechnique* 29, str. 47-95, 1979.
- [25] *Simulation of the ballistic perforation of aluminium plates with Abaqus/Explicit* [svetovni splet]. Dassault Systemes. Dostopno na WWW: [http://www.3ds.com/fileadmin/PROD](http://www.3ds.com/fileadmin/PROD%20UCTS/SI)  [UCTS/SIM](http://www.3ds.com/fileadmin/PROD%20UCTS/SI)ULIA/PDF/tech-briefs/aero-ballistic-perforation-alumnium-plates-12.pdf [24.7.2015]

# **ŽIVLJENJEPIS**

#### **Osebni podatki**

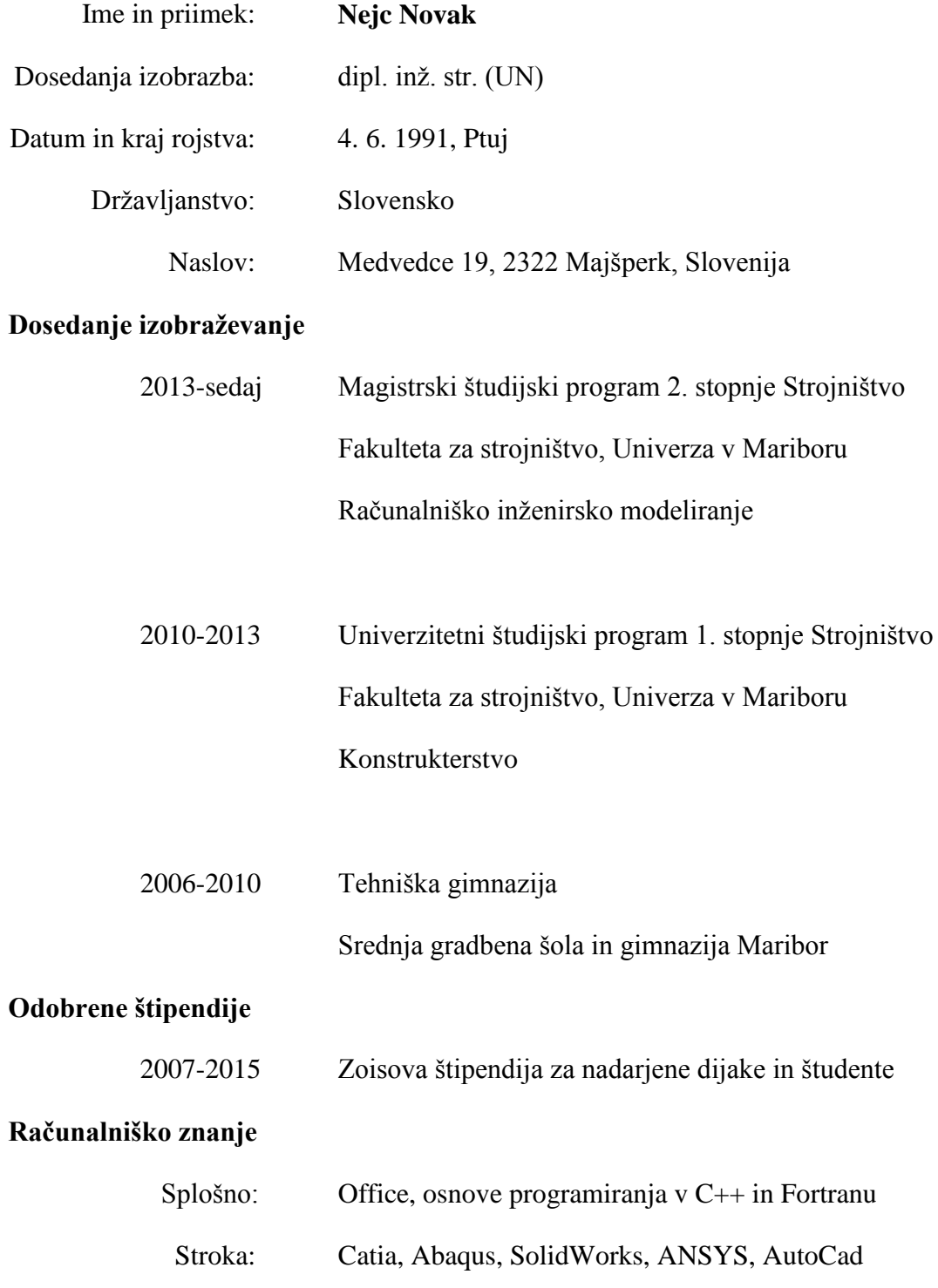

# UNIVERZA V MARIBORU FAKULTETA ZA STROJNIŠTVO

### **IZJAVA MAGISTRSKEGA KANDIDATA**

Podpisani Nejc NOVAK, vpisna številka S2003157

#### **izjavljam,**

da je magistrsko delo z naslovom: **Vmesnik za prenos geometrije in obremenitev za vezane računalniške simulacije z Abaqusom**

- rezultat lastnega raziskovalnega dela,
- da predloženo delo v celoti ali v delih ni bilo predloženo za pridobitev kakršnekoli izobrazbe po študijskem programu druge fakultete ali univerze,
- da so rezultati korektno navedeni in
- da nisem kršil avtorskih pravic in intelektualne lastnine drugih.

Maribor, 1.9.2015 Podpis: 2002